# JUCon **JBoss Users & Developers Conference** London:2011

## **Bin packing with Drools Planner Scheduling processes on cloud servers**

### Geoffrey De Smet

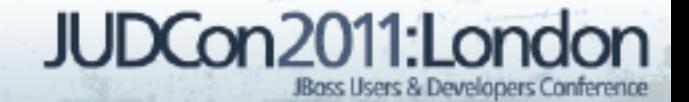

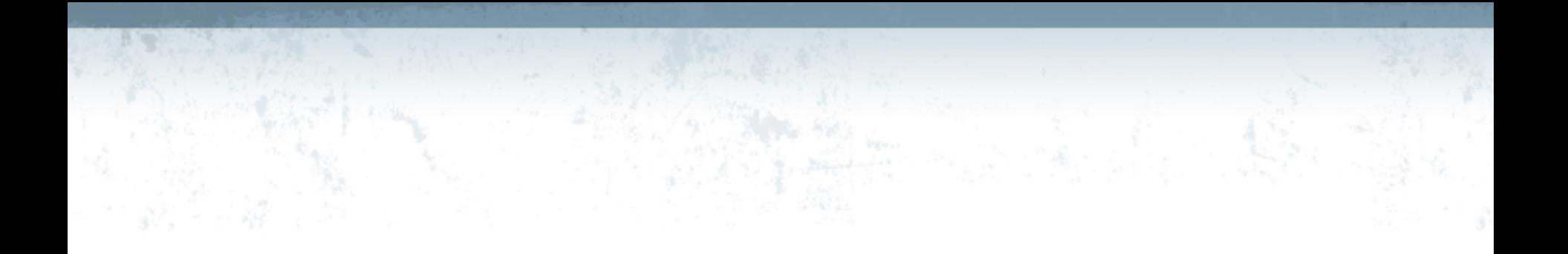

### Every organization has planning problems.

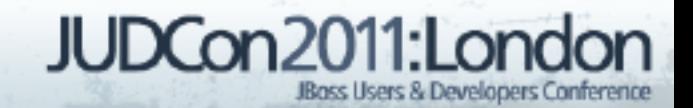

### **What is a planning problem?**

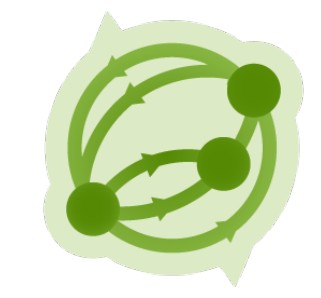

■ Complete goals With limited resources **Under constraints** 

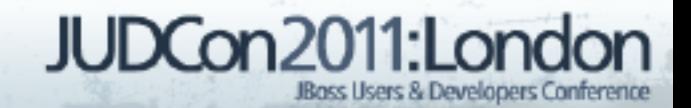

### **Hospital bed scheduling**

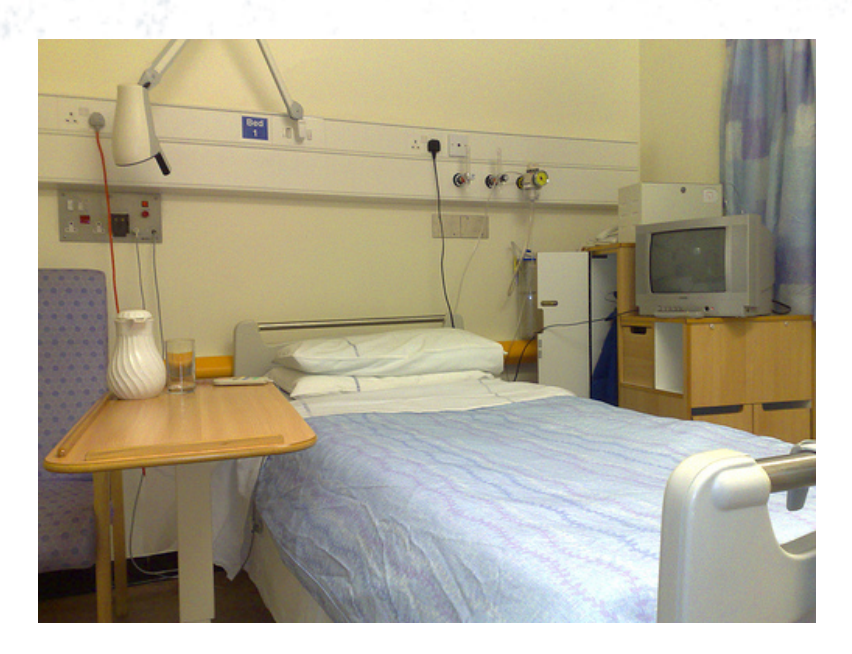

http://www.flickr.com/photos/markhillary/2227726759/

■ Assign each

● Patient

To

● Bed

- Constraints
	- Length of stay
	- Room requirements
	- Room preferences

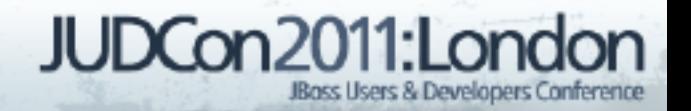

### **Hospital nurse rostering**

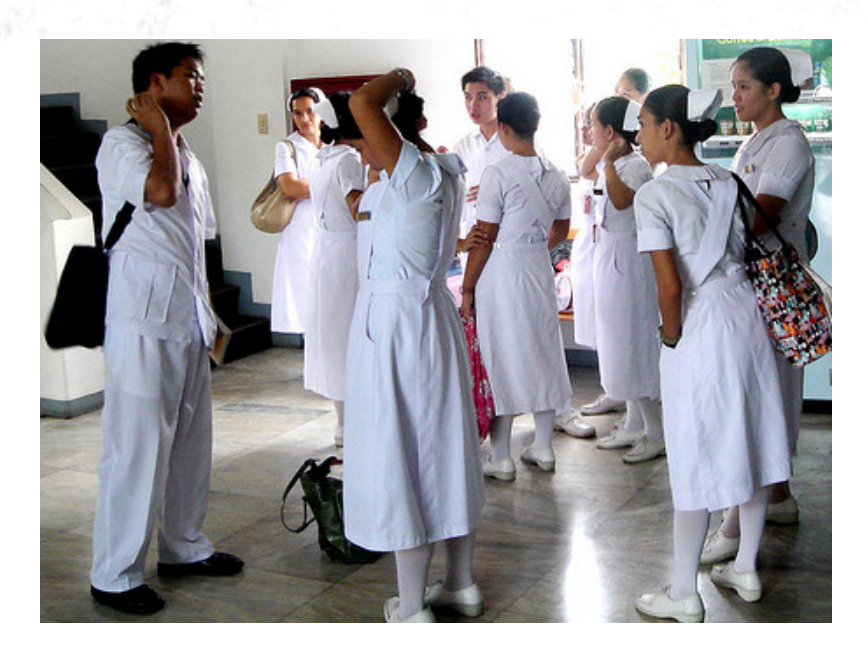

http://www.flickr.com/photos/glenpooh/709704564/

Assign each

**Shift** 

To

**Nurse** 

- Constraints
	- Employment contract
	- Free time preferences

**Skills** 

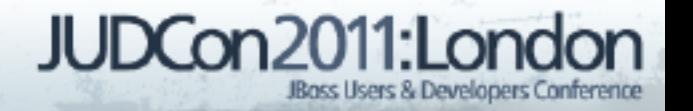

### **School timetabling**

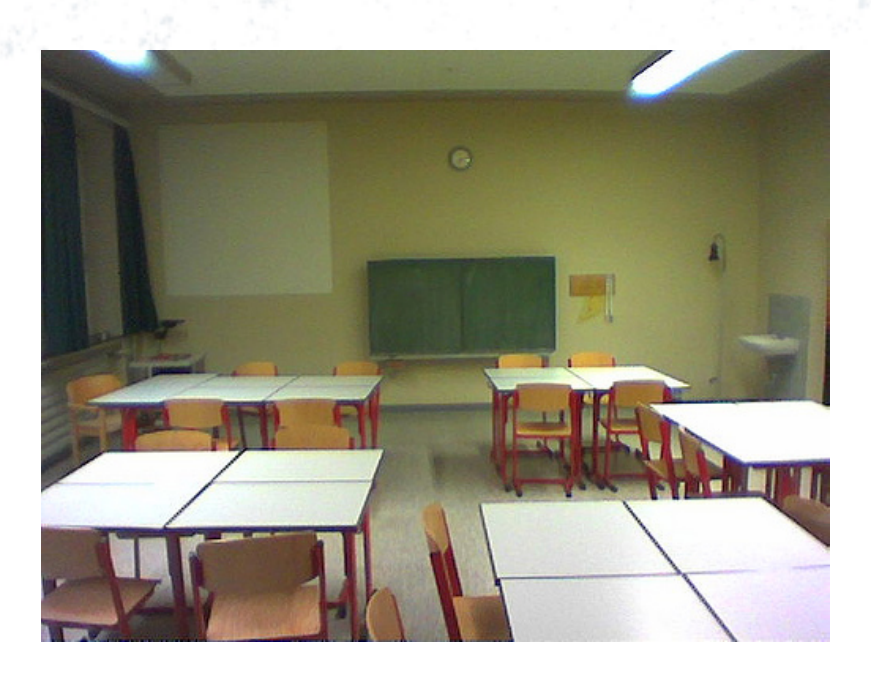

http://www.flickr.com/photos/phelyan/2281095105/

7

Assign each

Course

To

- Room
- **Timeslot**
- **Constraints** 
	- No simultaneous
		- Per room
		- Per teacher
		- Per student JUDCon2011:Lon

JBoss Users & Developers Conference

### **Car factory order scheduling**

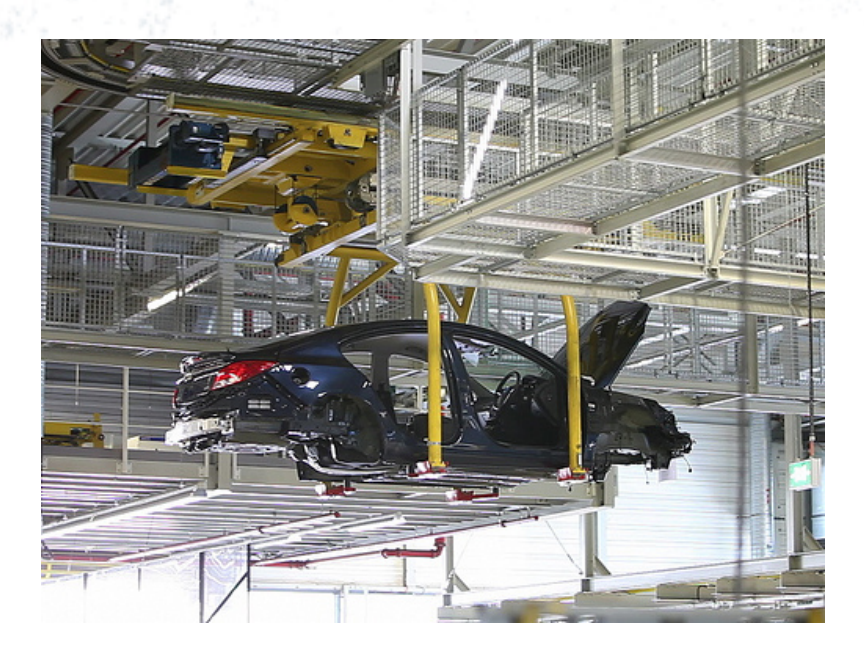

http://www.flickr.com/photos/52248755@N03/4816681486/

- Assign each
	- Car order
- To
	- Assembly line
	- **Constraints** 
		- Assembly line specialisation

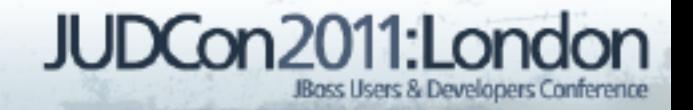

### **Airline routing**

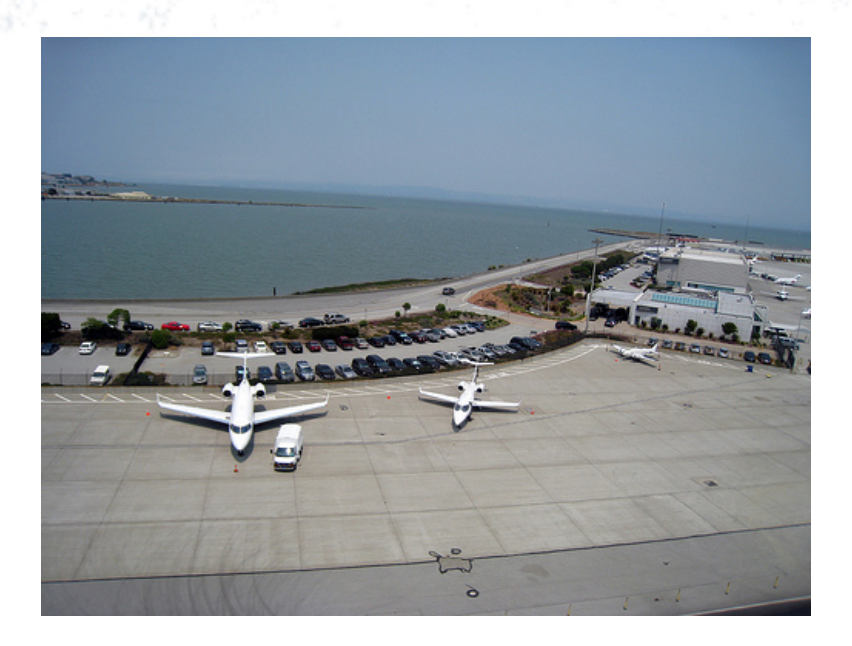

http://www.flickr.com/photos/yorickr/3674349657/

■ Assign each ● Flight

To

- Airplane
- **Crew**
- **Constraints** 
	- Airplane/crew depart from where they arrive
	- Minimize mileage JUDCon2011:London

JBoss Users & Developers Conference

### **Bin packing in the cloud**

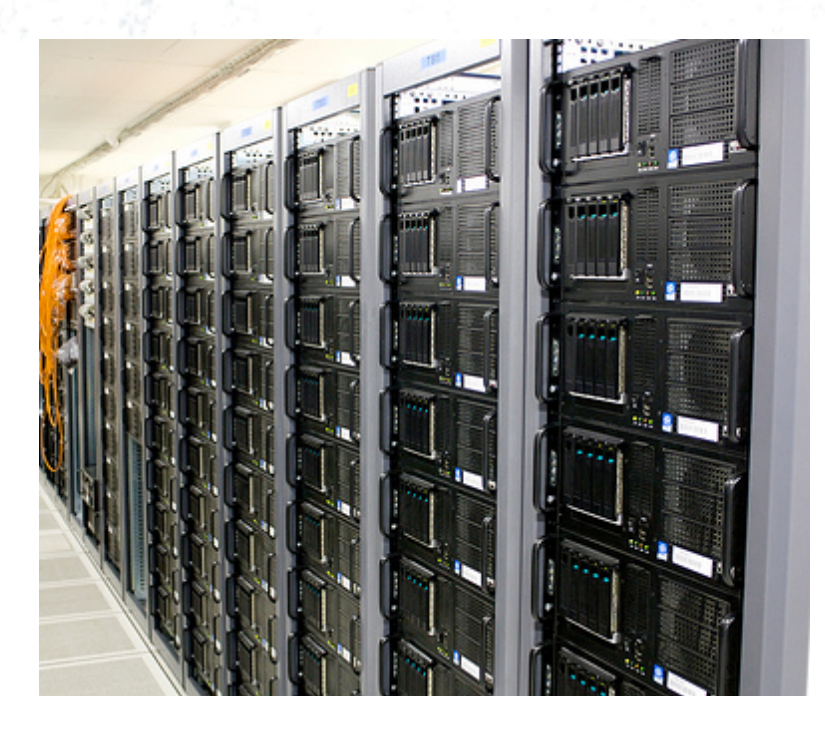

http://www.flickr.com/photos/torkildr/3462607995/

Assign each

● Process

To

• Server

- $\Box$  Constraints
	- Hardware requirements
	- Minimize server cost

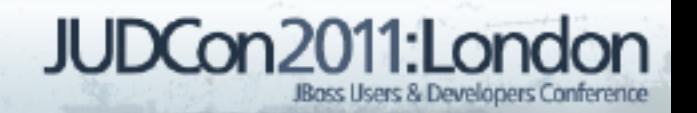

### **Bin packing in the cloud**

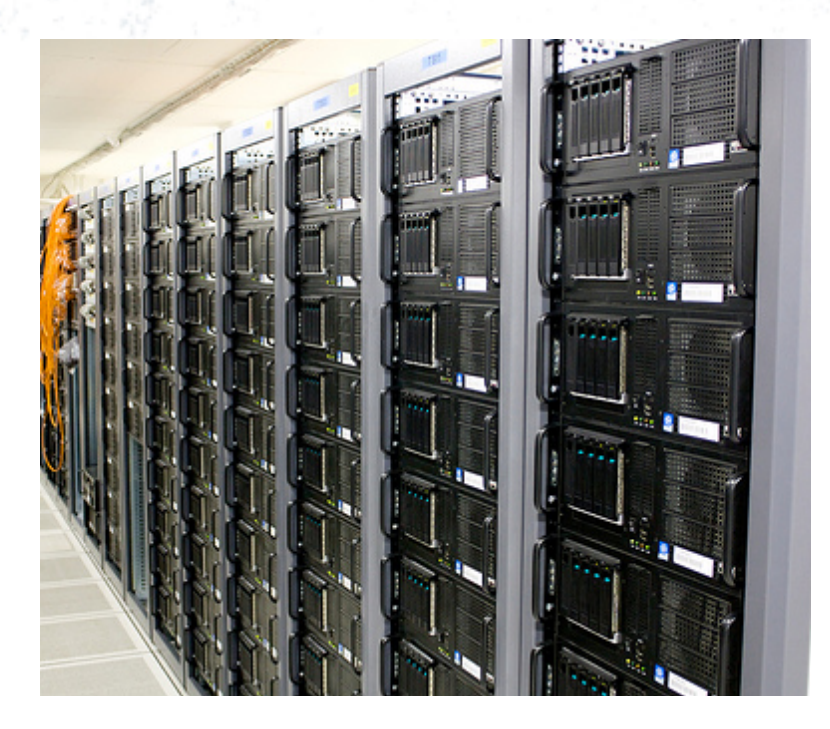

http://www.flickr.com/photos/torkildr/3462607995/

11

Assign each

● Process

To

- **Server**
- $\Box$  Constraints
	- Hardware requirements
		- Minimize server cost

JUDCon2011:Lond

JBoss Users & Developers Conference

### **Which processes do we assign to this server?**

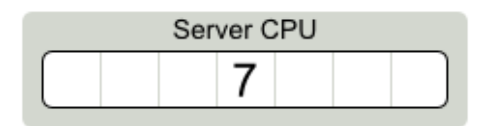

#### Processes CPU

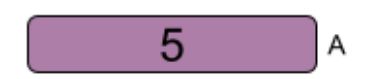

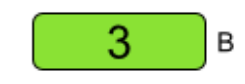

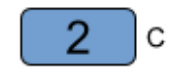

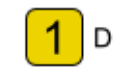

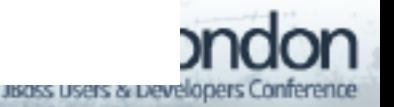

### **How did we find that solution?**

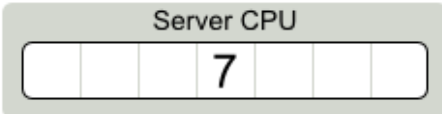

### Processes CPU

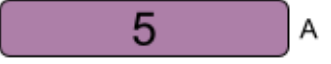

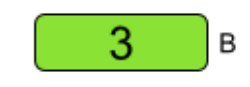

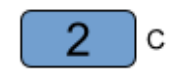

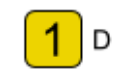

Optimal solution

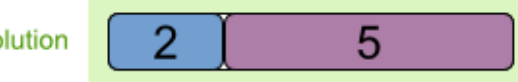

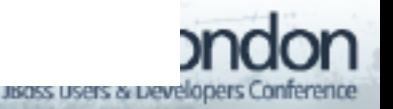

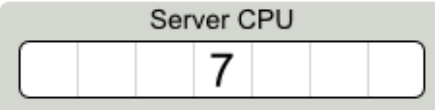

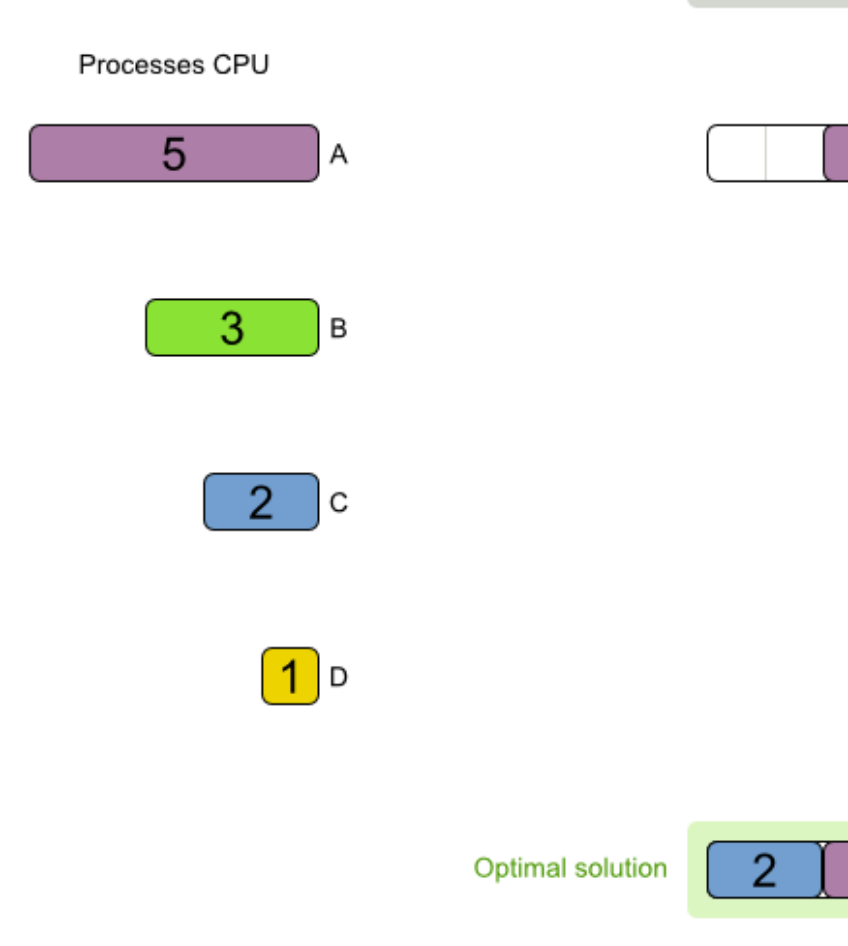

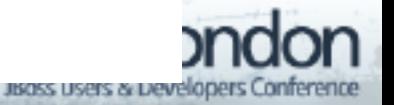

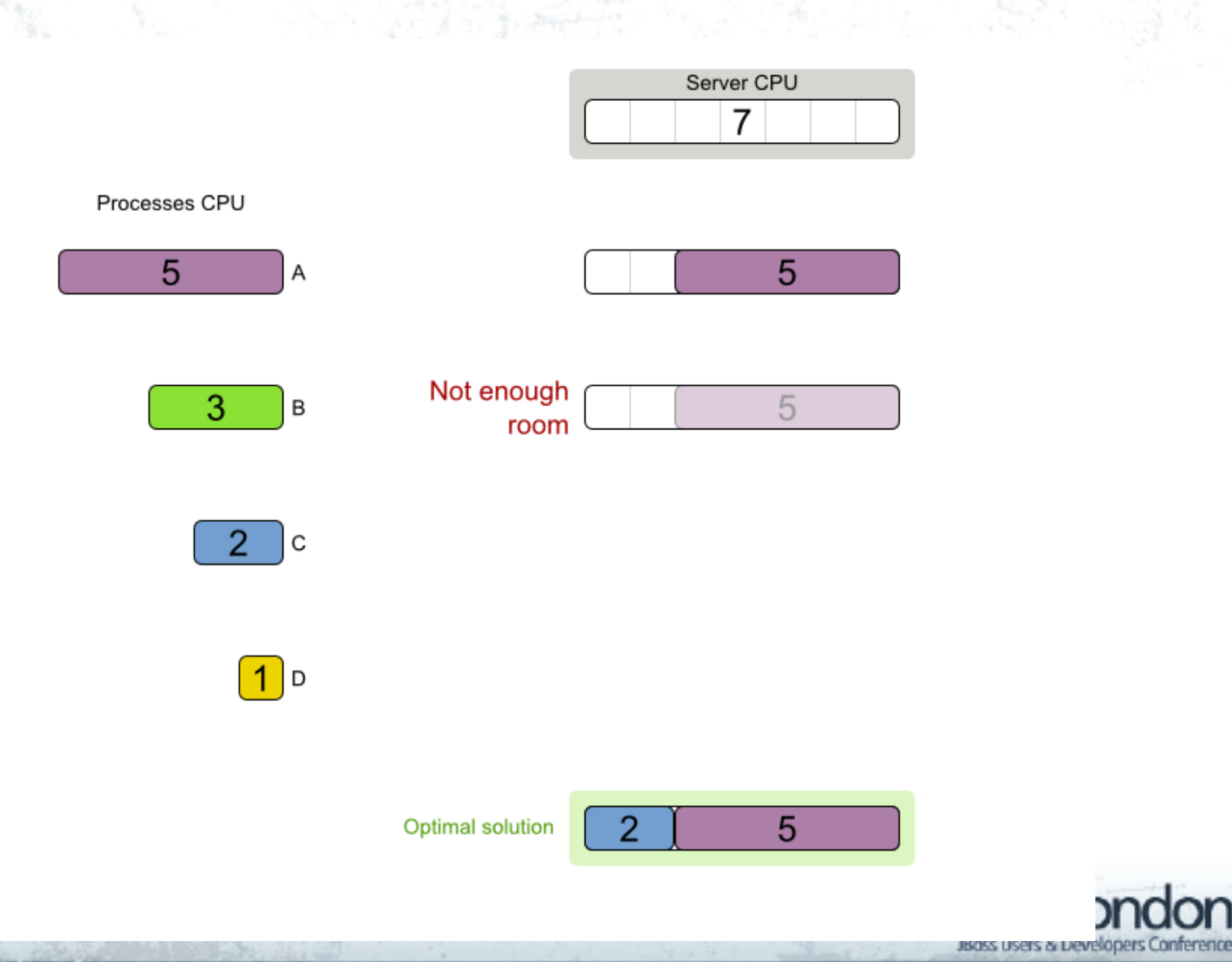

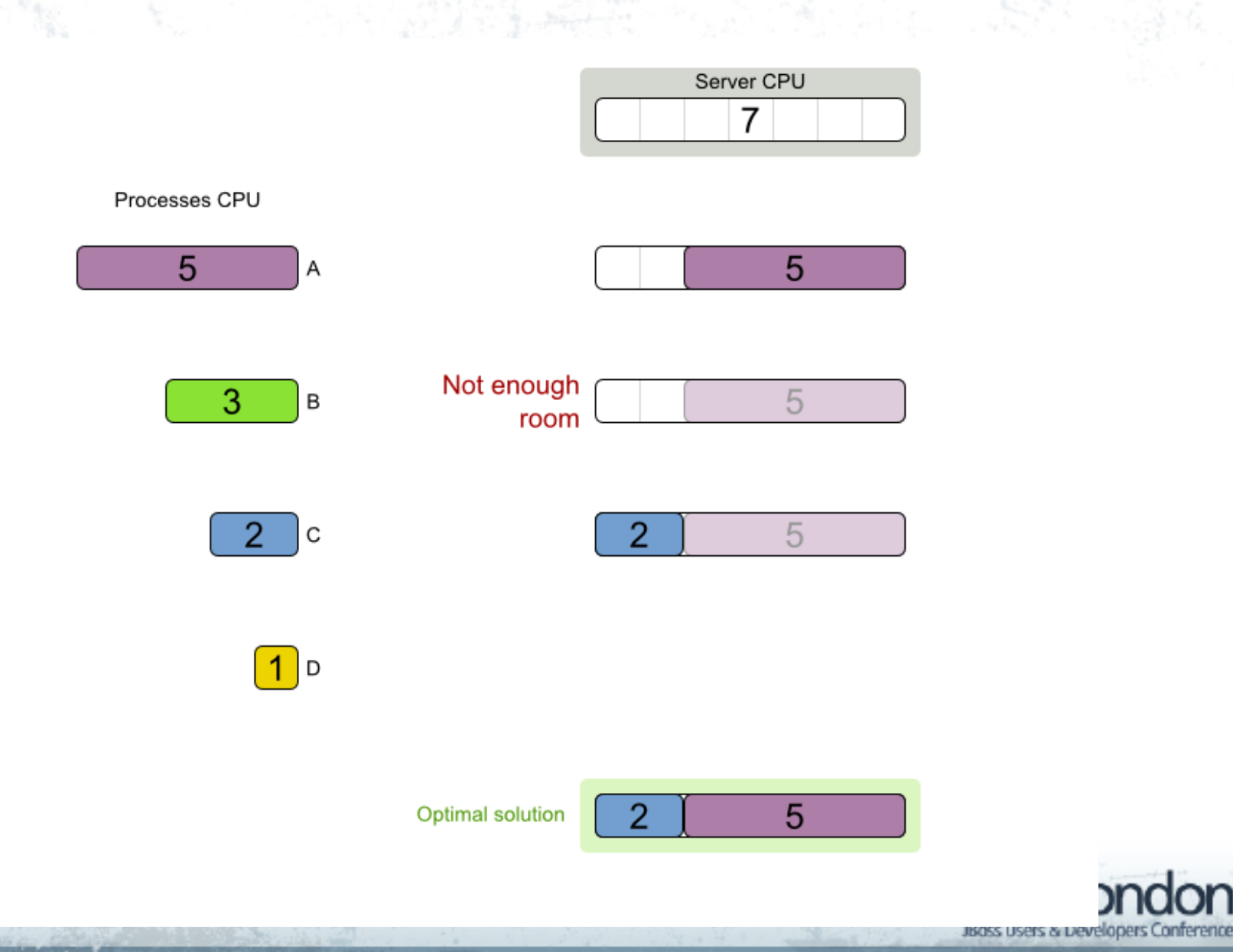

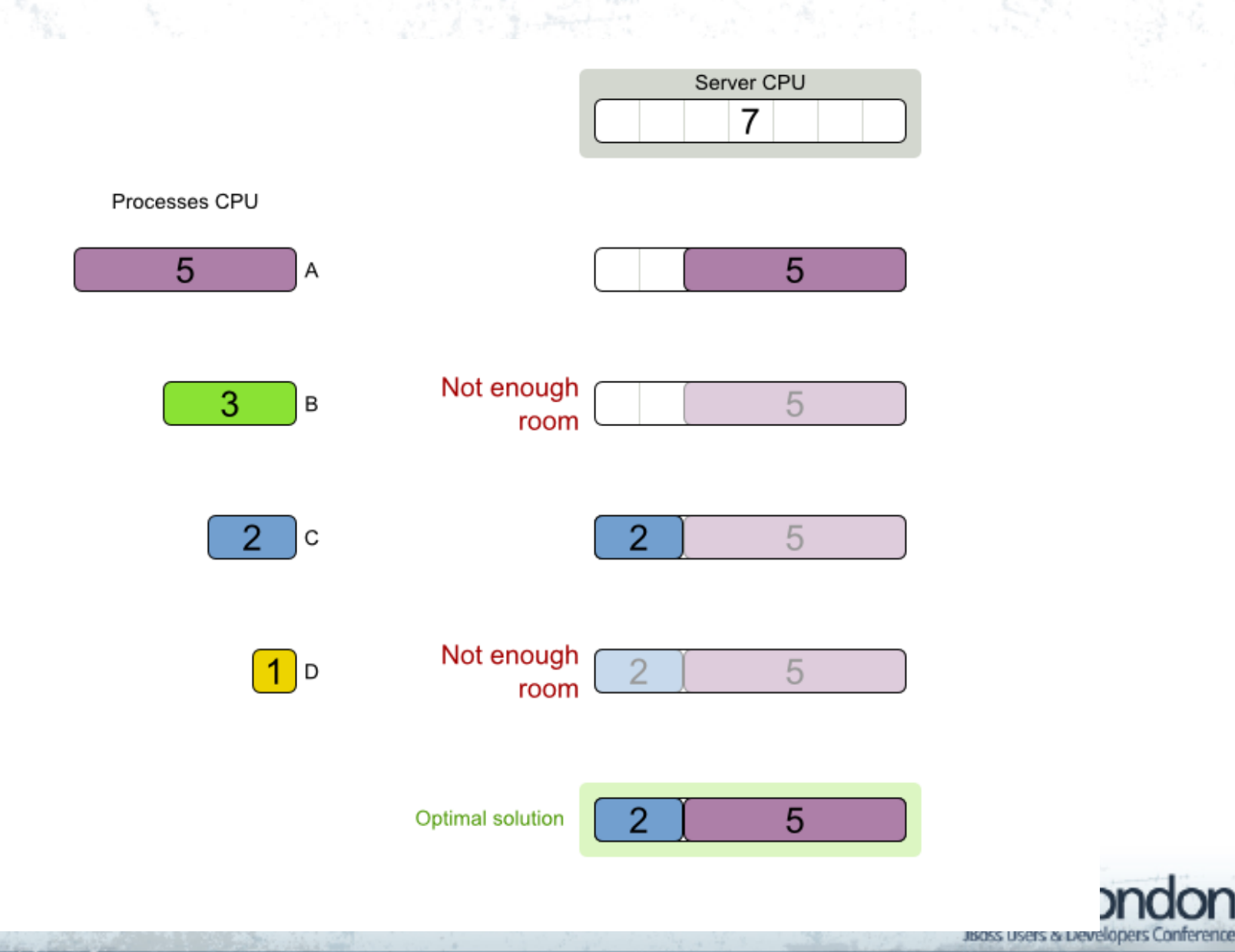

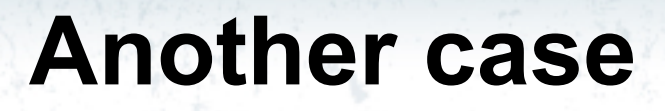

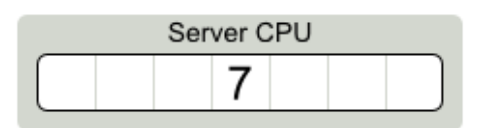

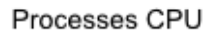

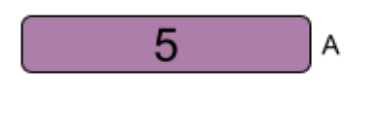

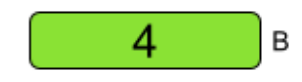

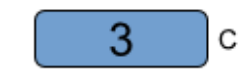

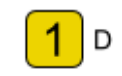

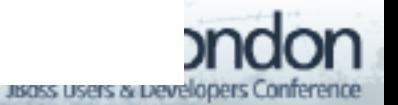

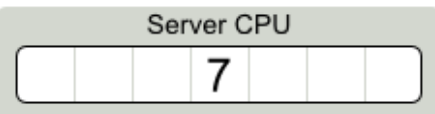

#### Processes CPU

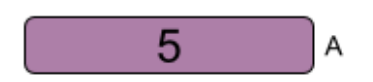

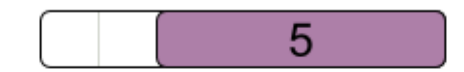

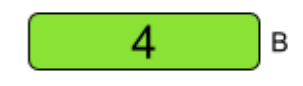

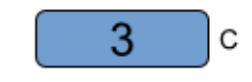

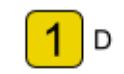

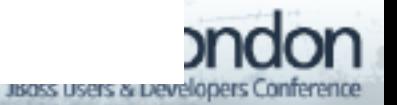

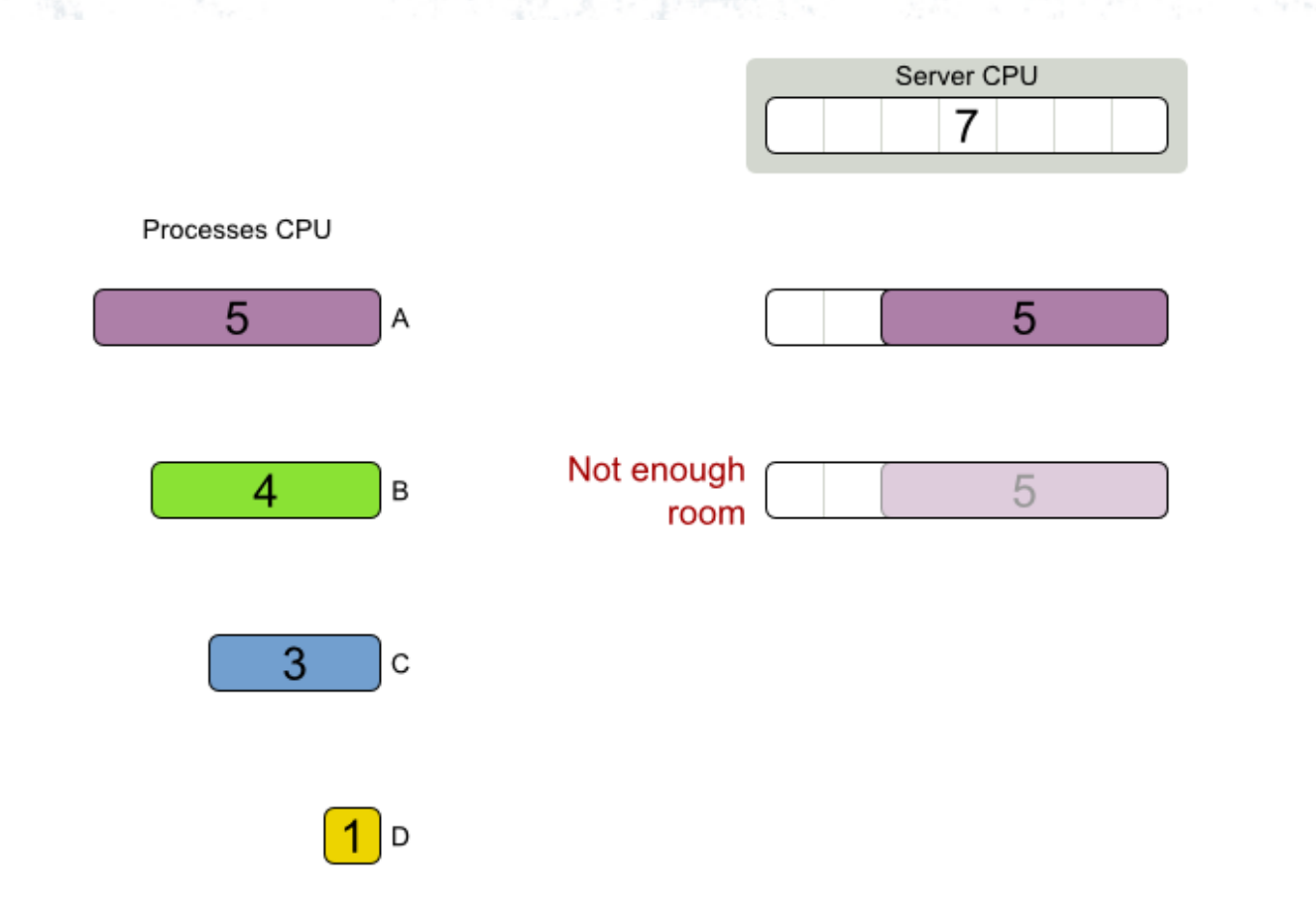

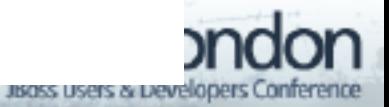

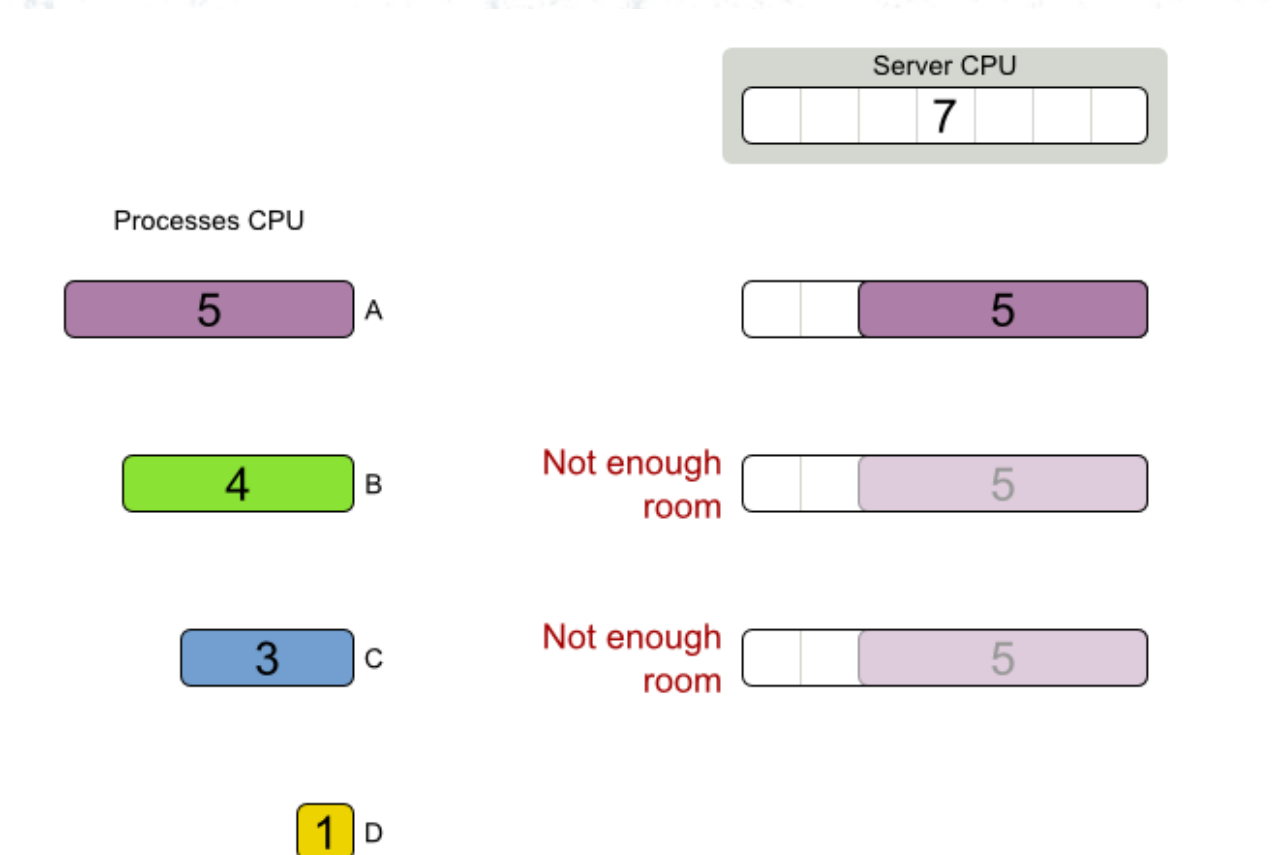

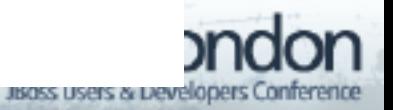

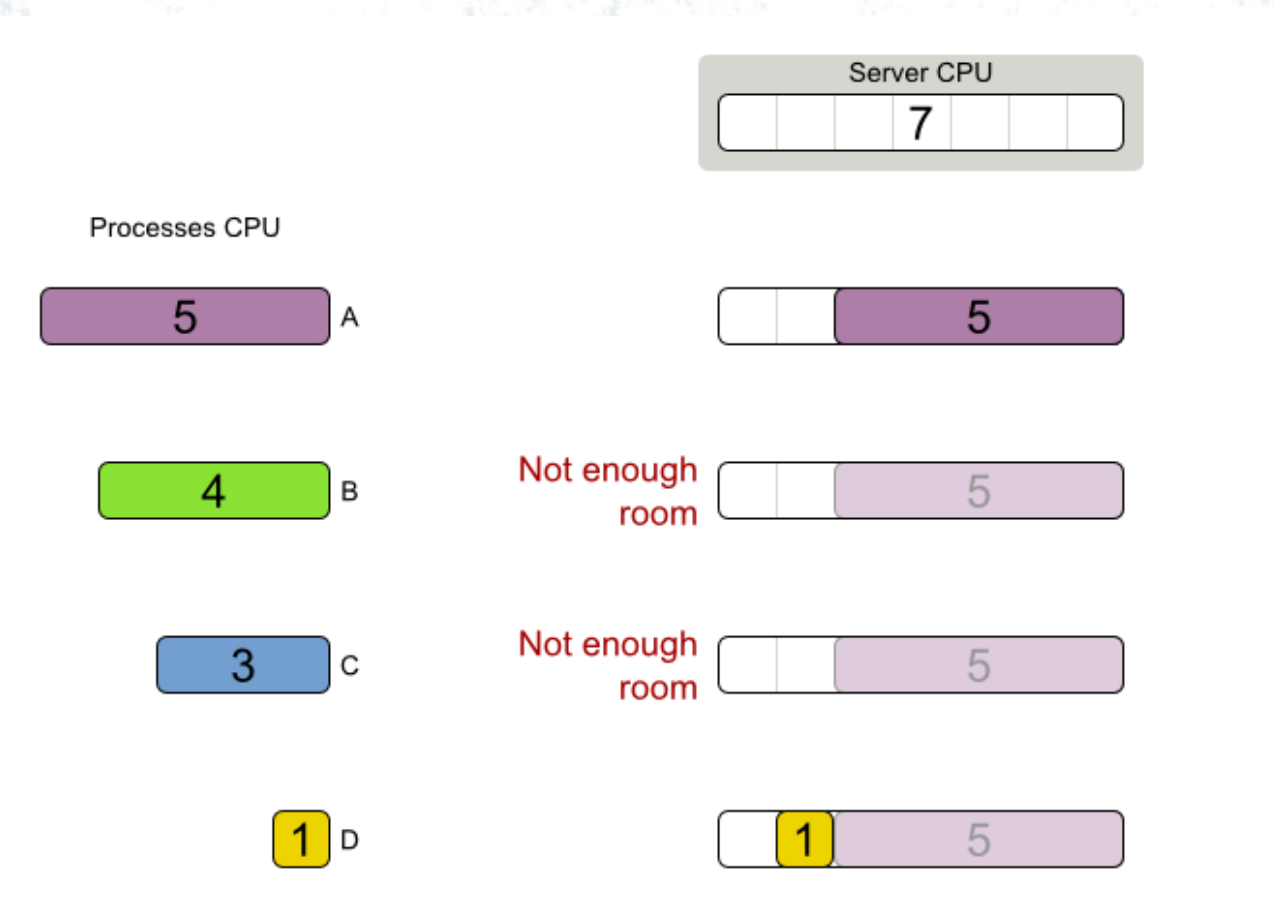

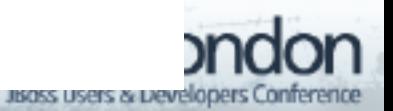

### **FFD failure**

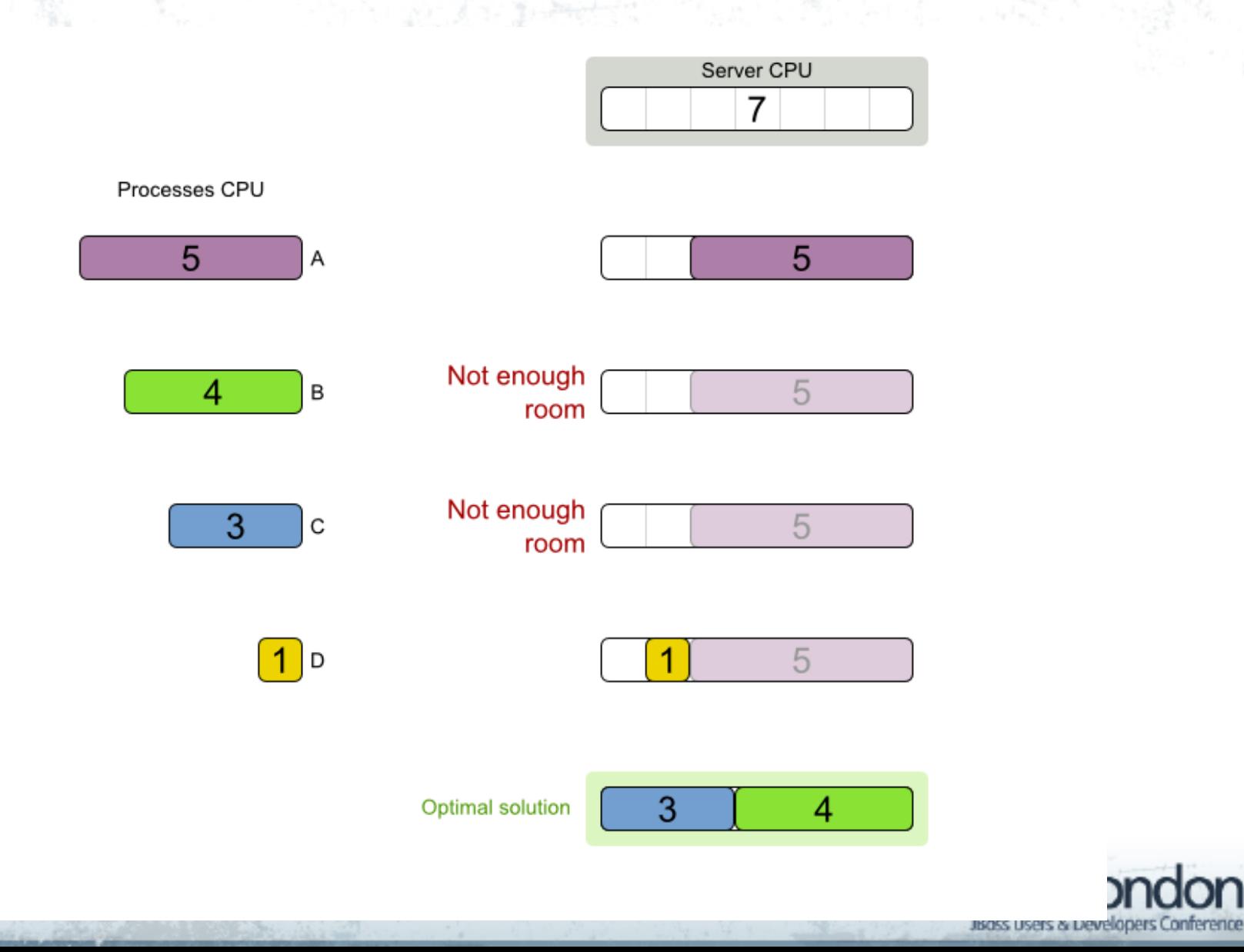

**NP complete**

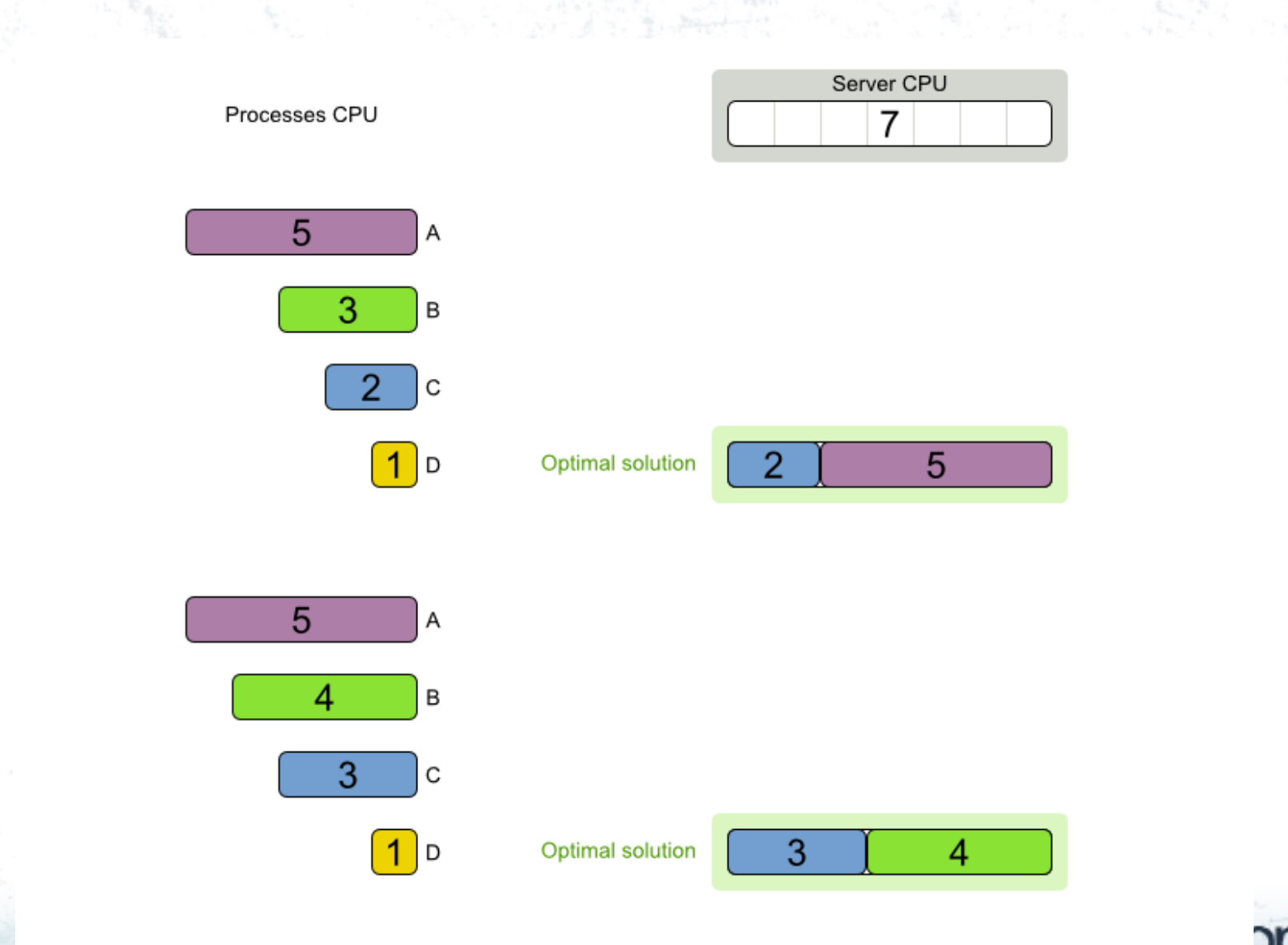

JBass Users & Developers Conference

### **NP complete**

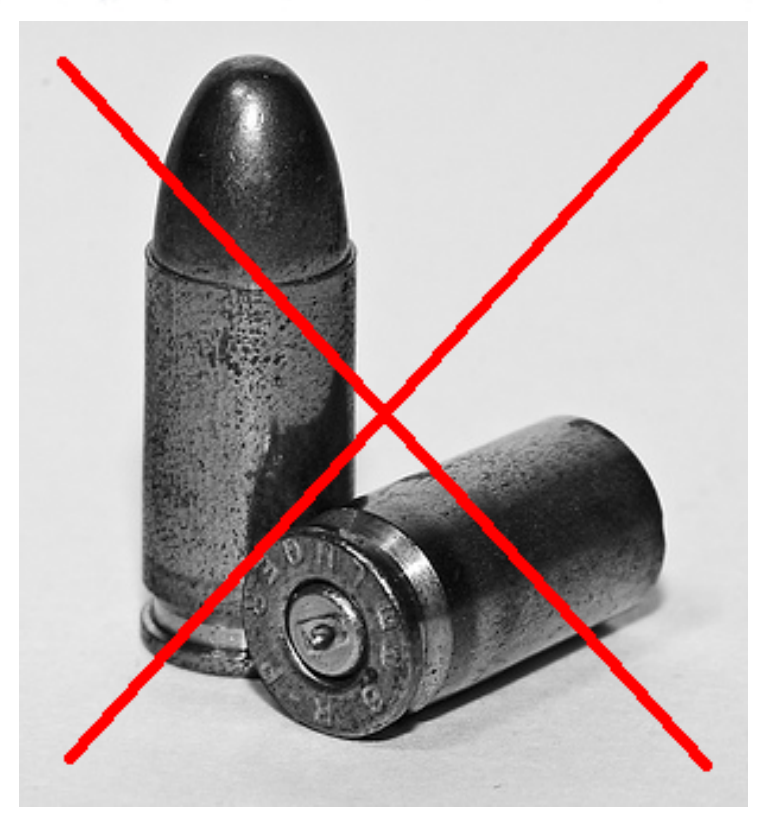

### No silver bullet known

- Holy grail of computer science (P  $== NP)$
- Probably does not exist  $(P := NP)$
- Root problem of all http://www.flickr.com/photos/annguyenphotography/3267723713/ planning problems

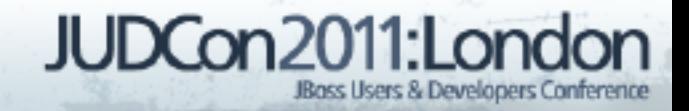

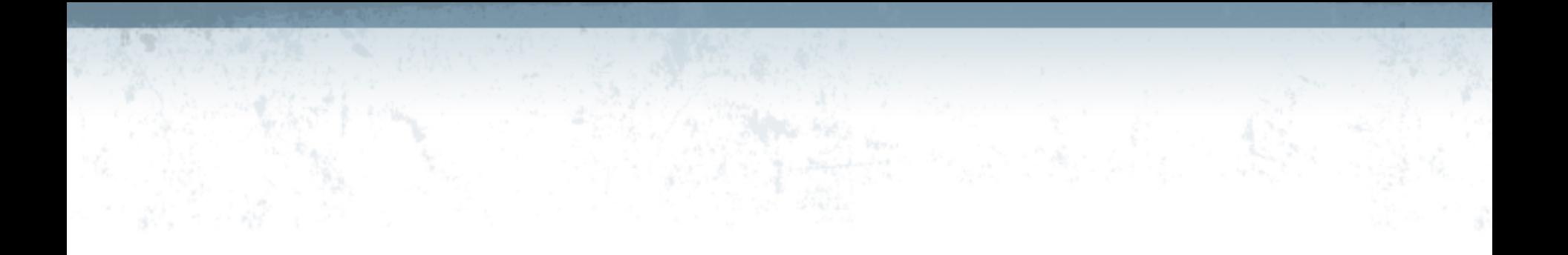

### Organizations rarely optimize planning problems.

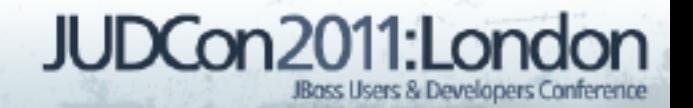

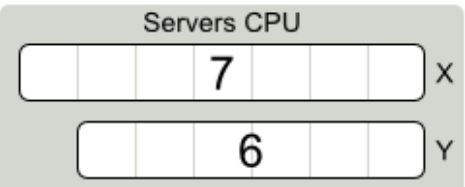

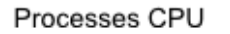

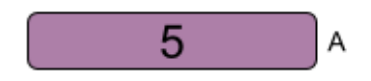

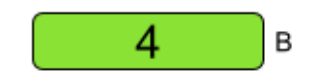

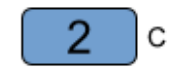

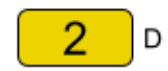

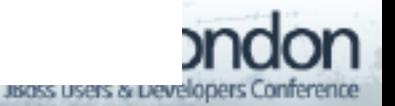

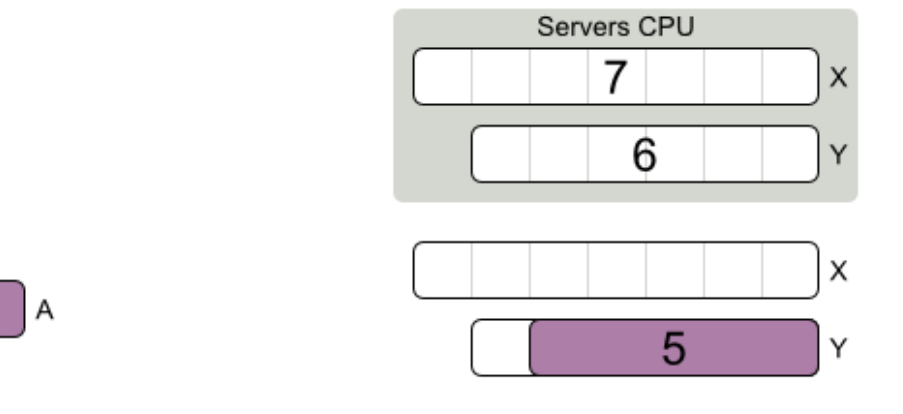

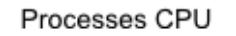

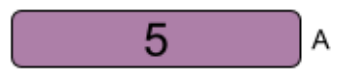

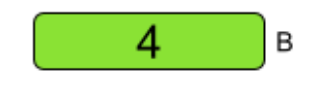

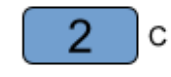

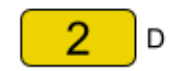

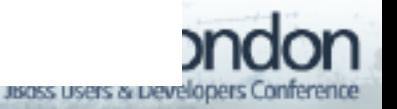

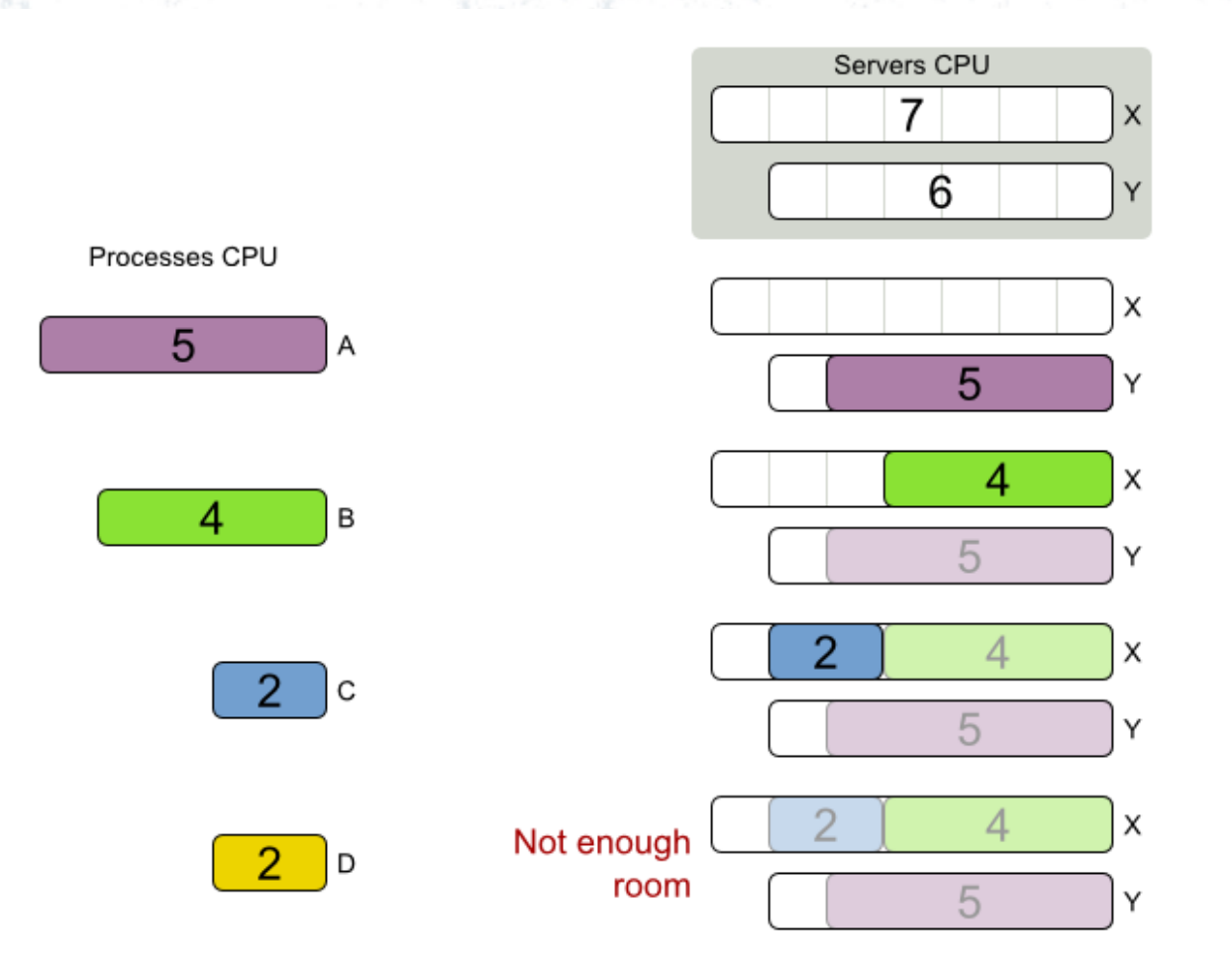

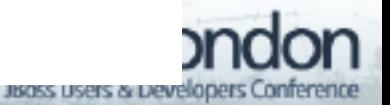

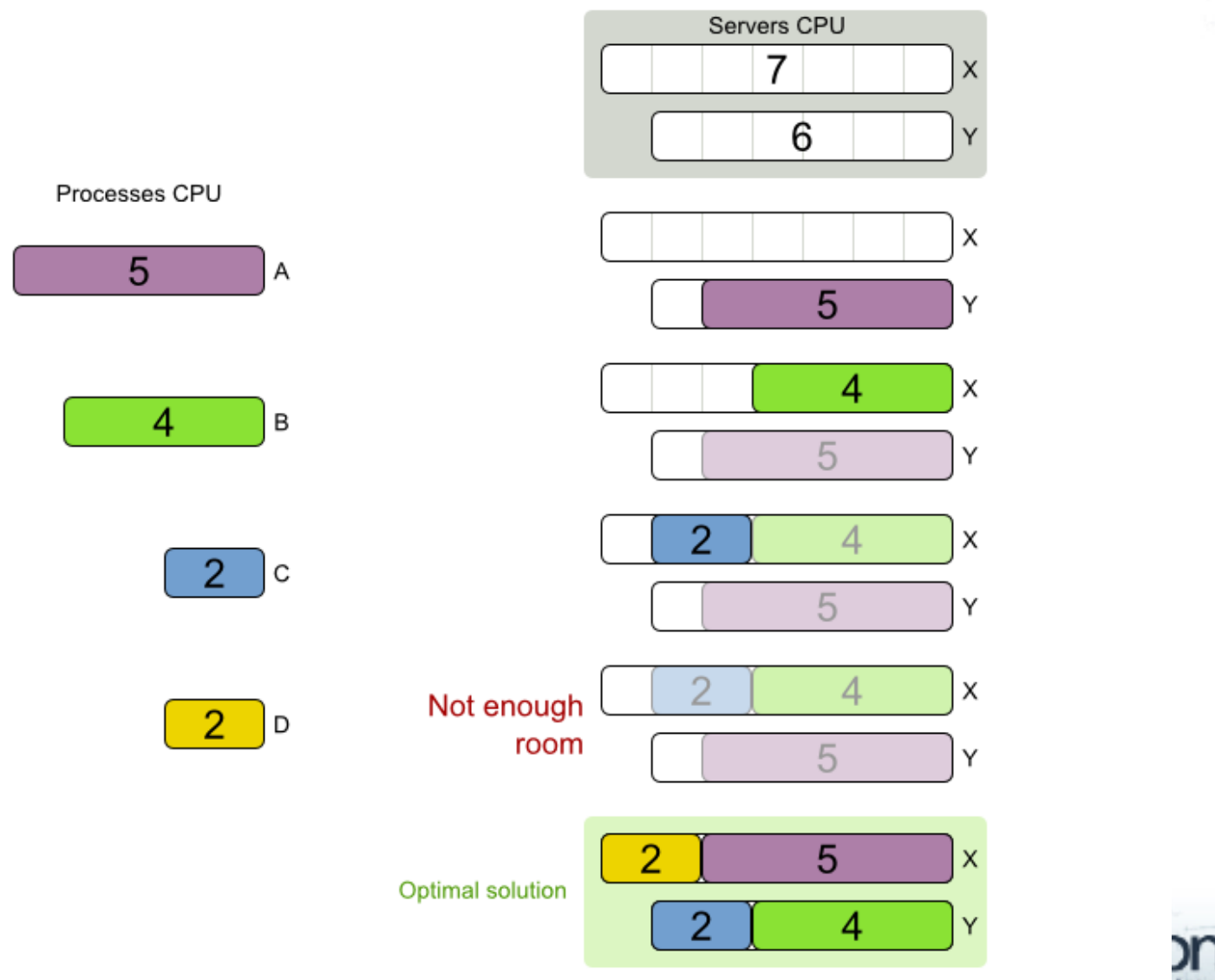

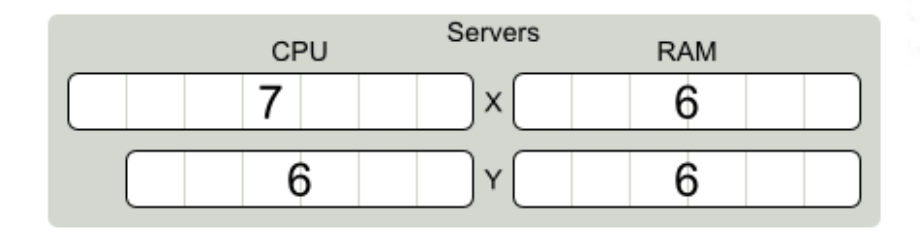

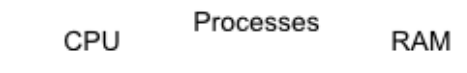

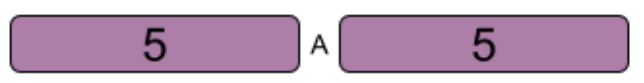

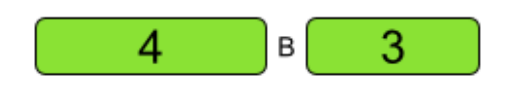

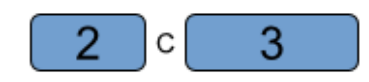

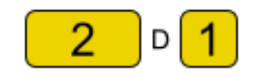

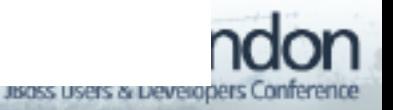

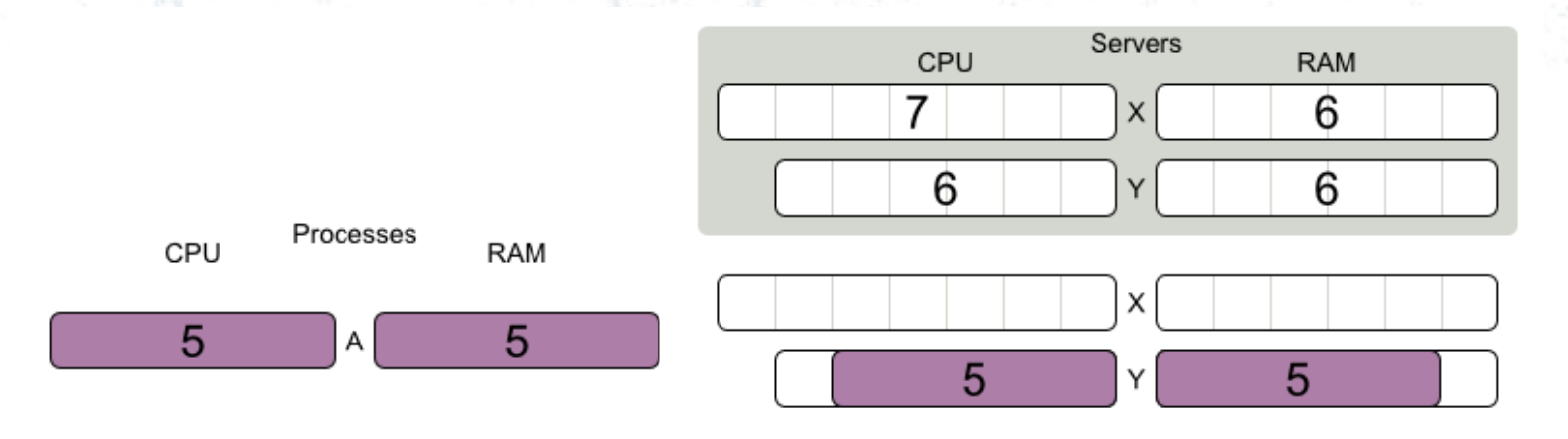

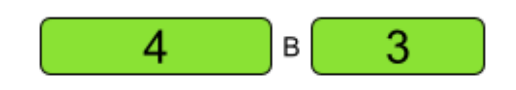

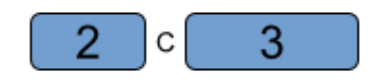

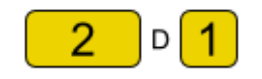

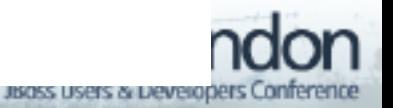

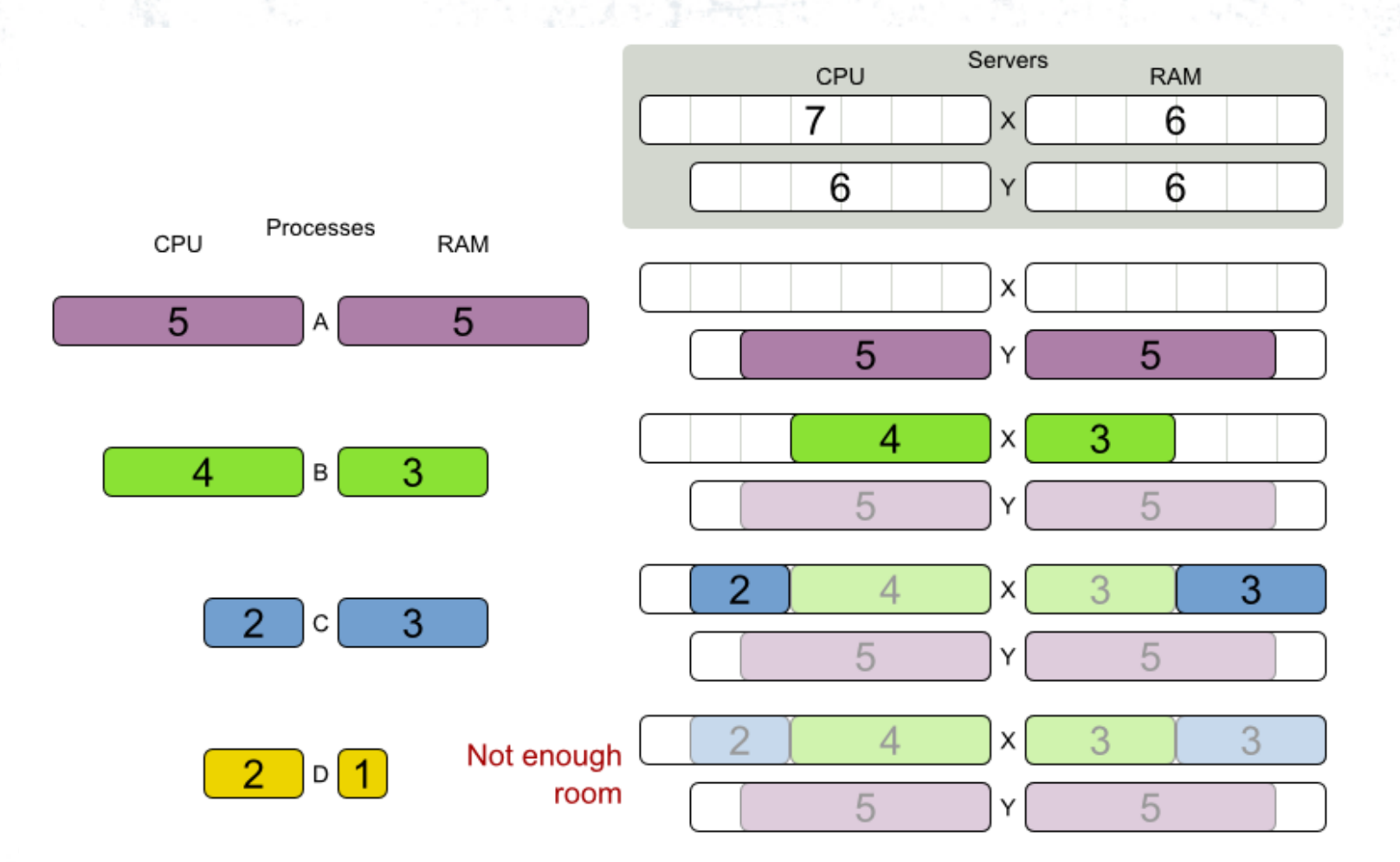

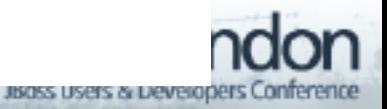

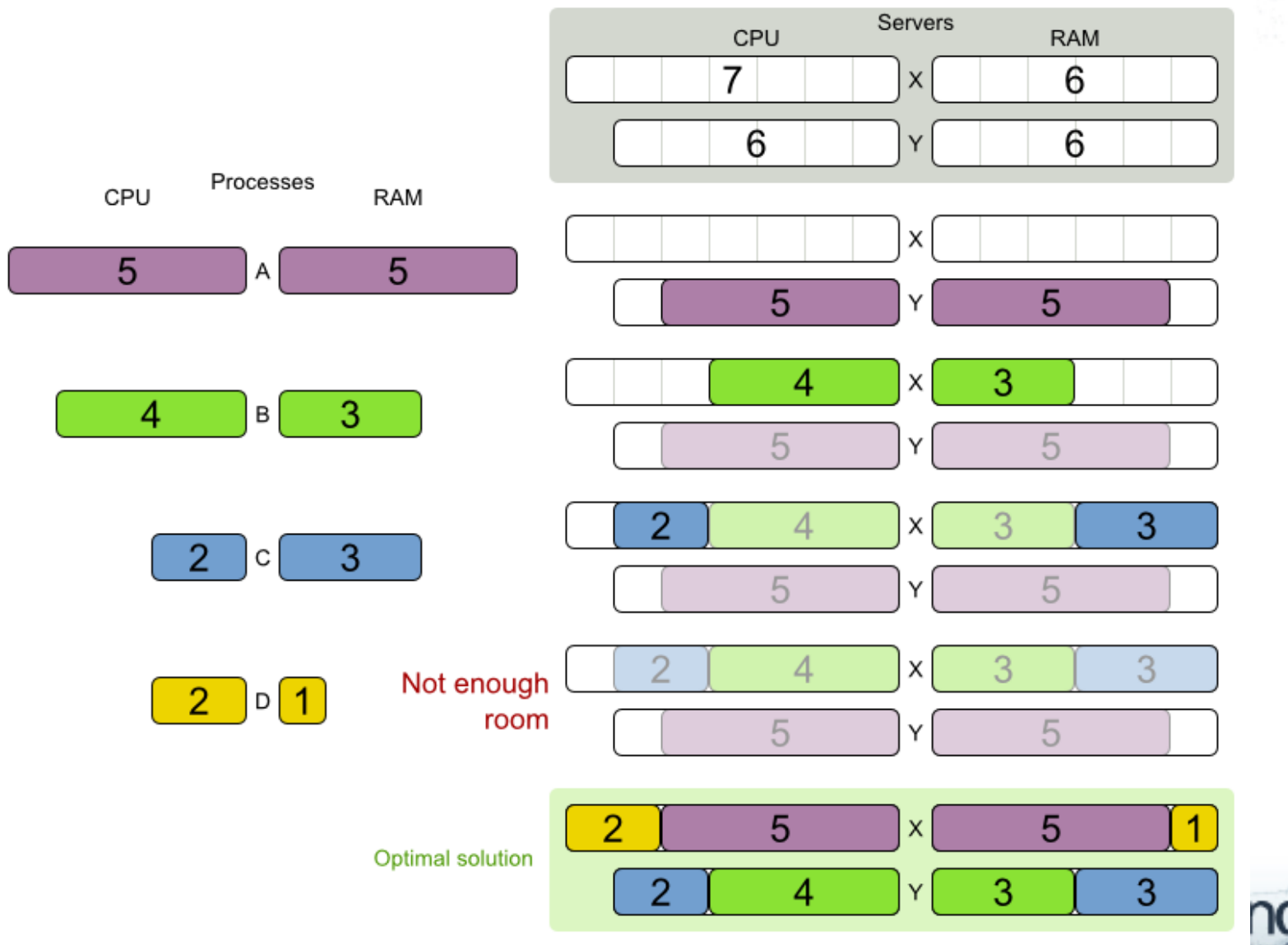

usass users a peverapers Conference

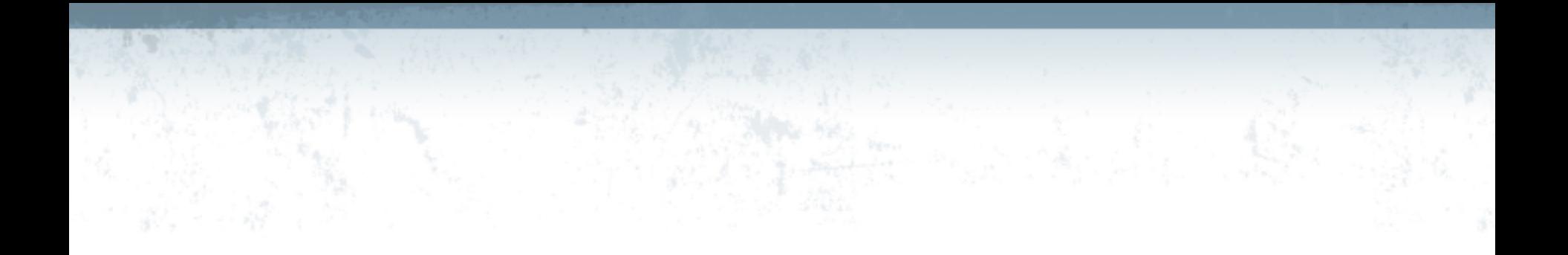

### Reuse optimization algorithms?

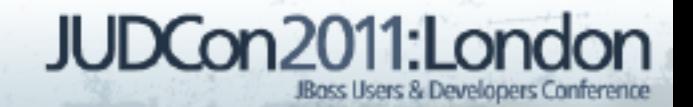

# **Drools** Planner@

- Optimization algorithms for normal Java programmers
- Open source (ASL 2.0)
- $M$ anual + examples

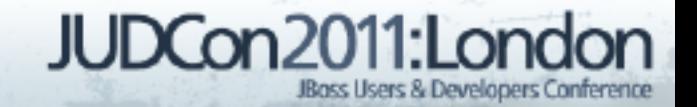
## Demo **Drools Planner CloudBalance example**

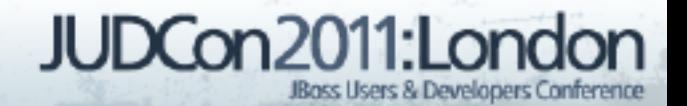

# **Domain model**

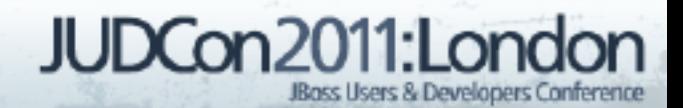

# **Server**

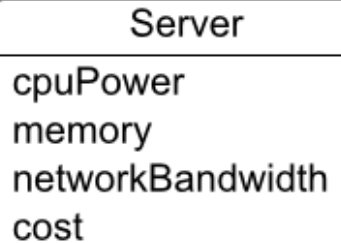

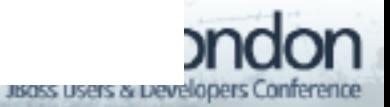

### **Server**

public class Server {

private int cpuPower;

private int memory;

private int networkBandwidth;

private int cost;

// getters

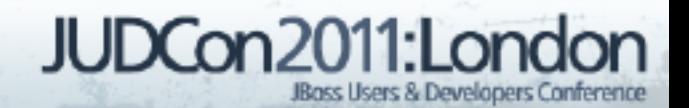

}

#### **Process**

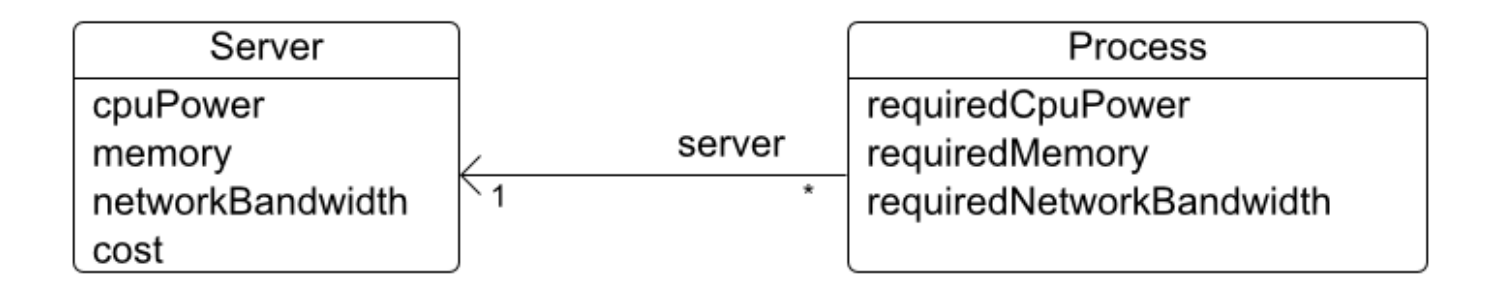

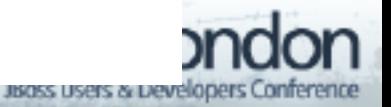

#### **Process**

#### planning entity

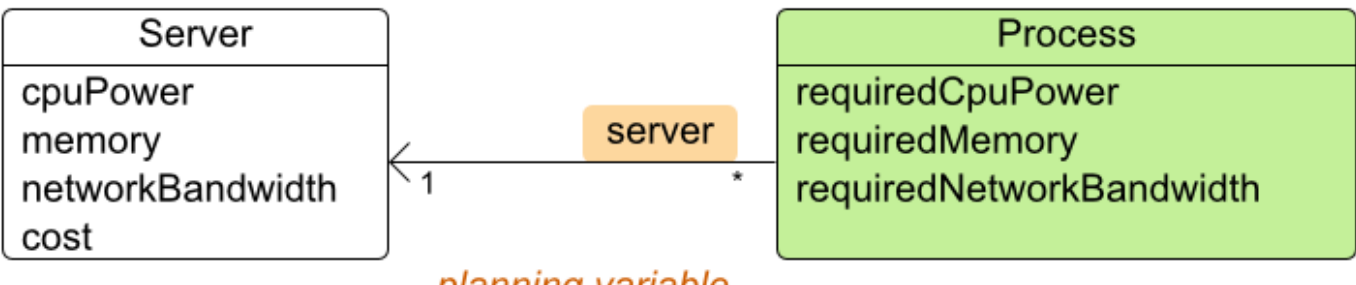

planning variable

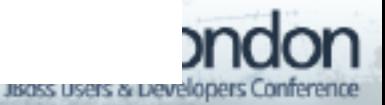

### **Process is a planning entity**

@PlanningEntity public class Process {

private int requiredCpuPower;

private int requiredMemory;

private int requiredNetworkBandwidth;

// getters, clone, equals, hashcode

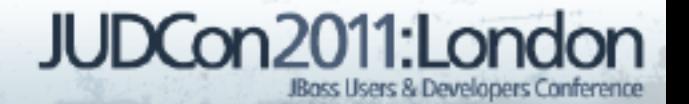

### **Process has a planning variable**

@PlanningEntity public class Process {

...

private Server server;

@PlanningVariable

@ValueRangeFromSolutionProperty(

propertyName = "serverList")

public Server getServer() {return server; }

public void setServer(Server server) {...}

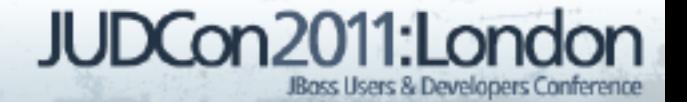

}

### **CloudBalance**

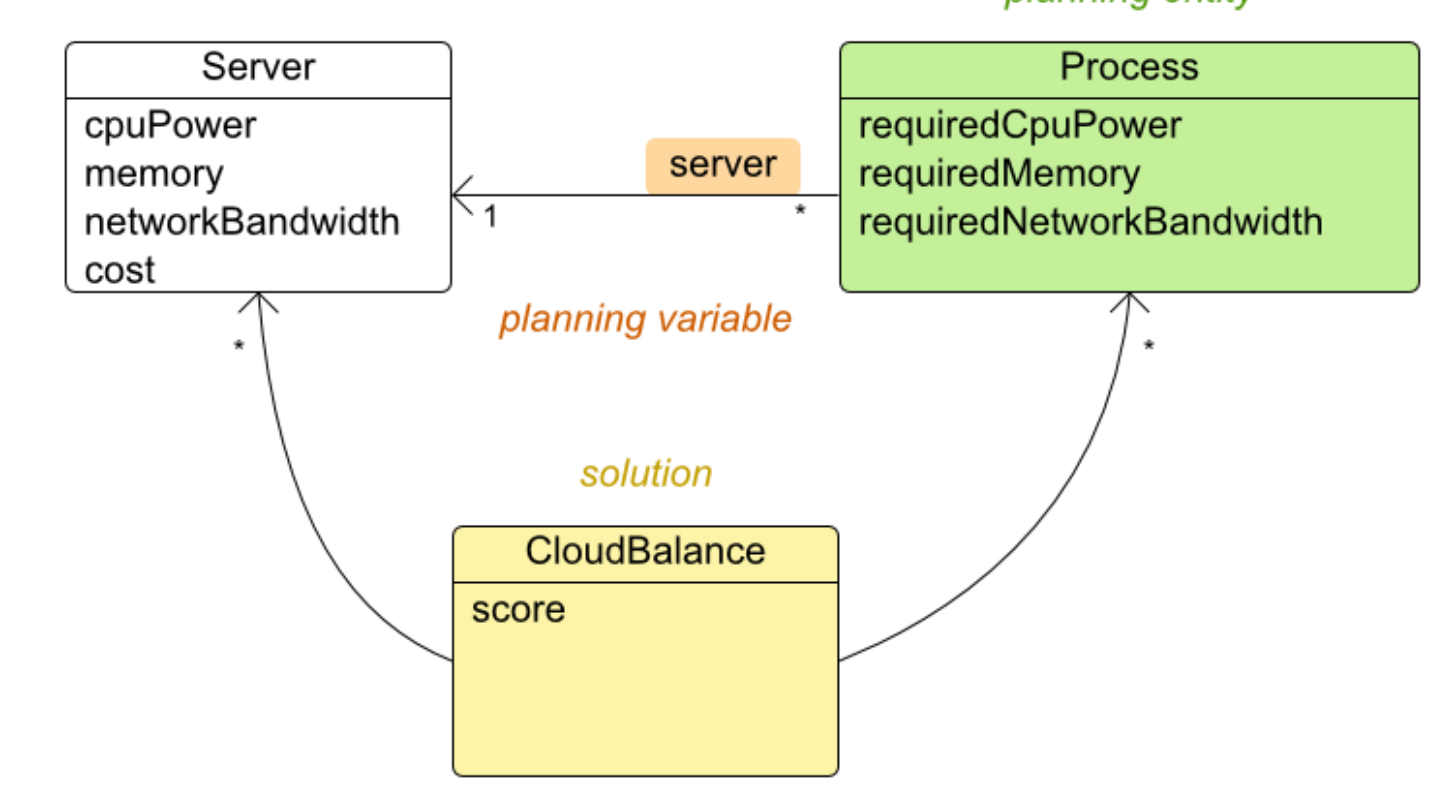

planning entity

# **Solution CloudBalance: problem facts**

public class CloudBalance

implements Solution<HardAndSoftScore> {

private List<Server> serverList;

 public List<Server> getServerList() { return serverList;

clone, equals, hashcode

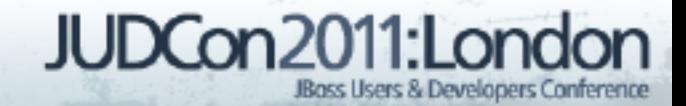

}

# **Solution CloudBalance: planning entities**

public class CloudBalance

implements Solution<HardAndSoftScore> {

private List<Process> processList;

 @PlanningEntityCollectionProperty public List<Process> getProcessList() { return processList;

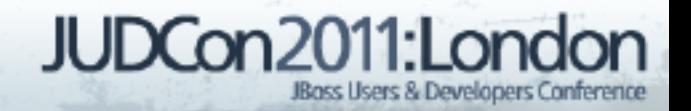

 $\qquad \qquad \}$ 

...

# **Solution CloudBalance: getProblemFacts**

public class CloudBalance

implements Solution<HardAndSoftScore> {

 // Used in score constraints public Collection<Object> getProblemFacts() { List<Object> facts = new ArrayList<Object>(); facts.addAll(serverList); return facts;

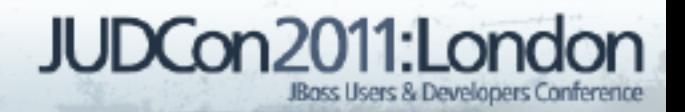

 $\qquad \qquad \}$ 

...

## **Solution CloudBalance: score**

public class CloudBalance

implements Solution<HardAndSoftScore> {

private HardAndSoftScore score;

public HardAndSoftScore getScore() {...}

public void setScore(HardAndSoftScore score) {...}

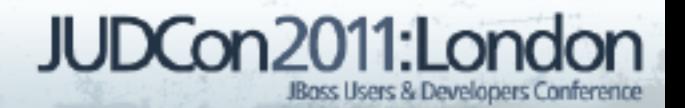

}

# **Score constraints**

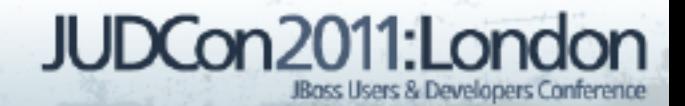

# **Each Solution has 1 Score**

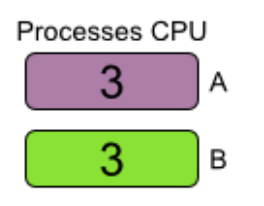

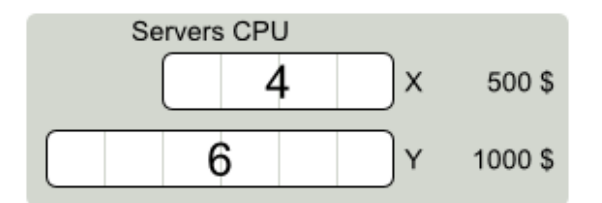

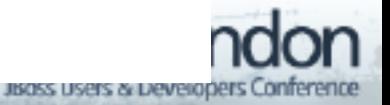

# **Each Solution has 1 Score**

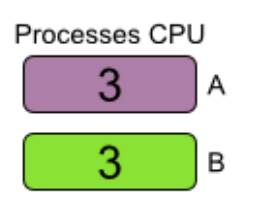

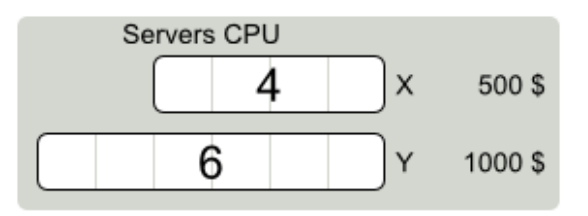

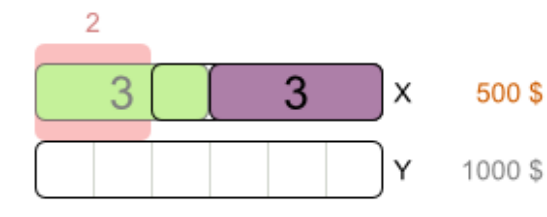

Score

-2hard  $/$  -500soft

1000\$

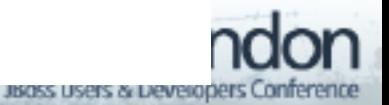

#### **Better score => better solution**

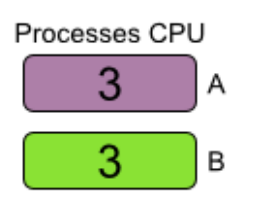

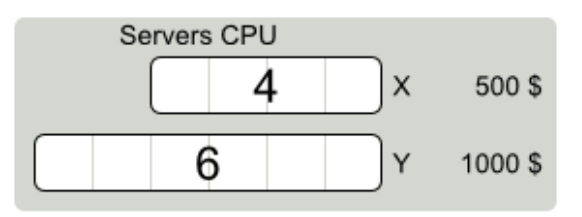

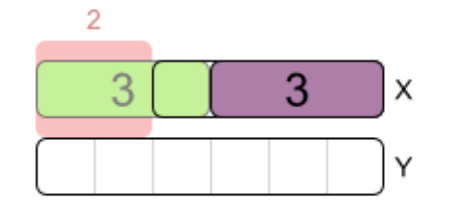

Score

500\$

1000\$

-2hard  $/$  -500soft

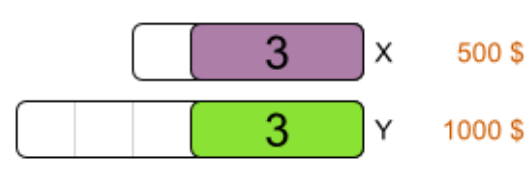

Ohard / -1500soft

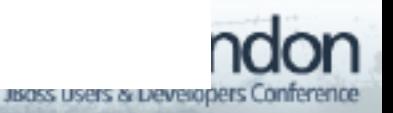

#### **Better score => better solution**

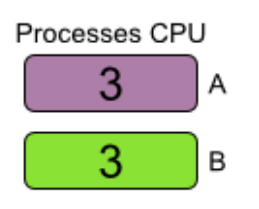

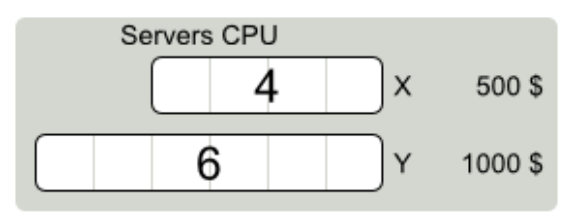

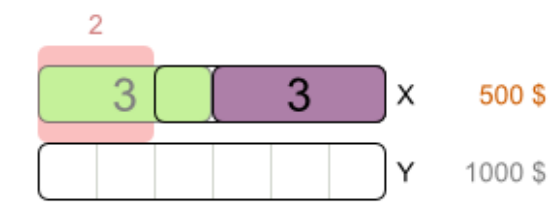

500\$

Score

-2hard  $/$  -500soft

#### ∧

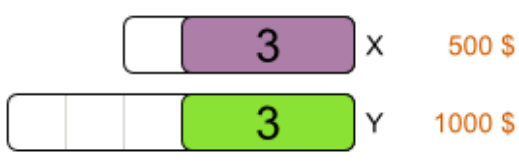

Ohard / -1500soft

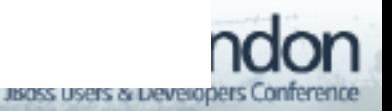

#### **Best score => best solution**

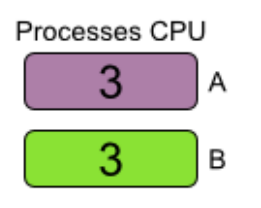

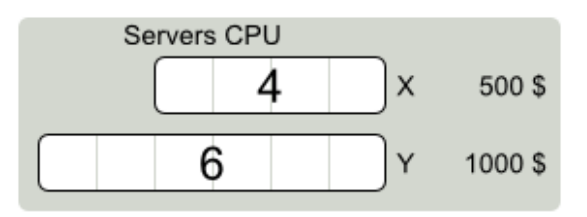

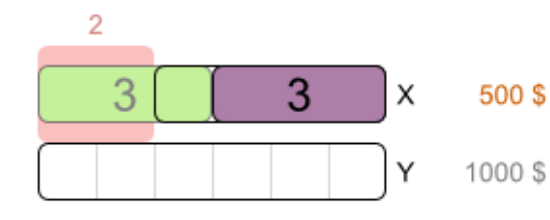

-2hard  $/$  -500soft

500\$

500\$

Score

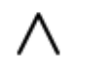

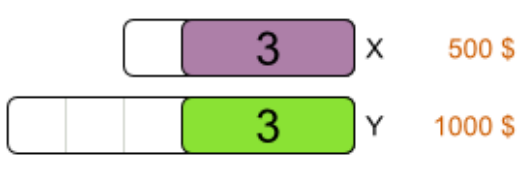

Ohard / -1500soft

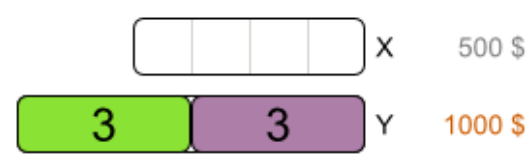

Ohard / -1000soft

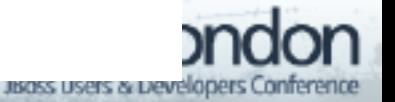

#### **Best score => best solution**

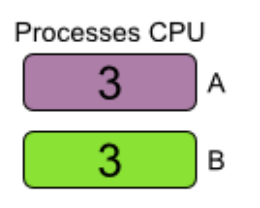

**Highest score** 

=> optimal solution

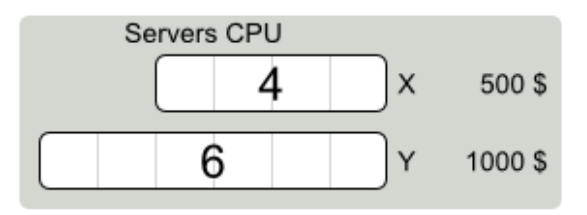

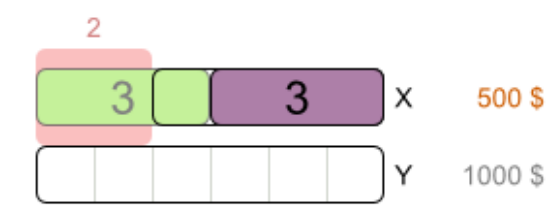

Score

500\$

-2hard  $/$  -500soft

#### Λ

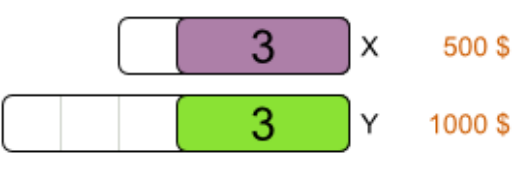

Ohard / -1500soft

#### Λ

Х 500\$ 3 3 Υ 1000 S

Ohard / -1000soft

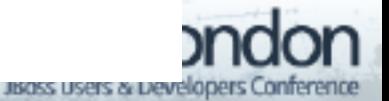

# **Score calculation with Drools rule engine**

# DRL

- Declarative (not imperative)
- Like SQL, regular expressions
- $\blacksquare$  Performance + scalability
	- Indexing, ReteOO, ...
	- Delta based score calculation
		- Solution changes  $\Rightarrow$  only recalculate part of score

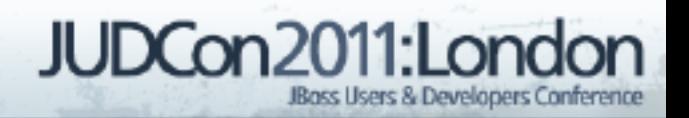

## **Soft constraint: server cost**

#### rule "serverCost"

#### when

- // there is a server
- \$s : Server(\$c : cost)
- // there is a processes on that server
- exists Process(server == \$s)

#### then

58 end

- // lower soft score by \$c
- insertLogical(new IntConstraintOccurrence(
	- "serverCost", ConstraintType.NEGATIVE\_SOFT,

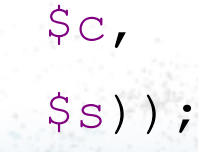

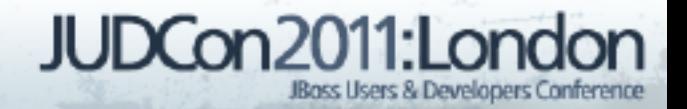

# **Hard constraint: CPU power**

#### rule "requiredCpuPowerTotal"

#### when

- // there is a server
- \$s : Server(\$cpu : cpuPower)
- // with too little cpu for its processes
- \$total : Number(intValue > \$cpu) from accumulate(

Process(server ==  $\frac{5}{5}$ ,

- \$requiredCpu : requiredCpuPower),
- sum(\$requiredCpu)

#### then

 $\overline{\phantom{a}}$ 

// lower hard score by (\$total - \$cpu)

# **Solver configuration by XML**

<solver>

 <solutionClass>...CloudBalance</solutionClass> <planningEntityClass>...Process</>

<scoreDrl>...ScoreRules.drl</scoreDrl>

<scoreDefinition>

<scoreDefinitionType>HARD\_AND\_SOFT</>

</scoreDefinition>

 $\langle$ !-- optimization algorithms  $\rightarrow$ 

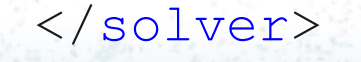

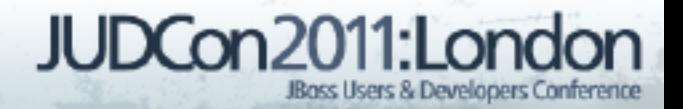

# **Solving**

```
XmlSolverConfigurer config = new XmlSolverConfigurer(
     "...SolverConfig.xml");
```
Solver solver = config.buildSolver();

```
solver.setPlanningProblem(cloudBalance);
solver.solve();
cloudBalance = (CloudBalance) 
solver.getBestSolution();
```
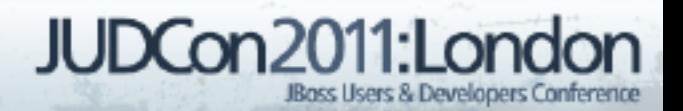

# **Optimization algorithms**

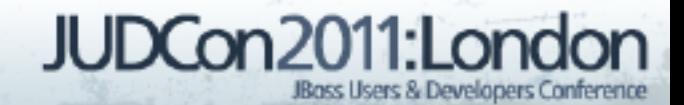

**Brute Force**

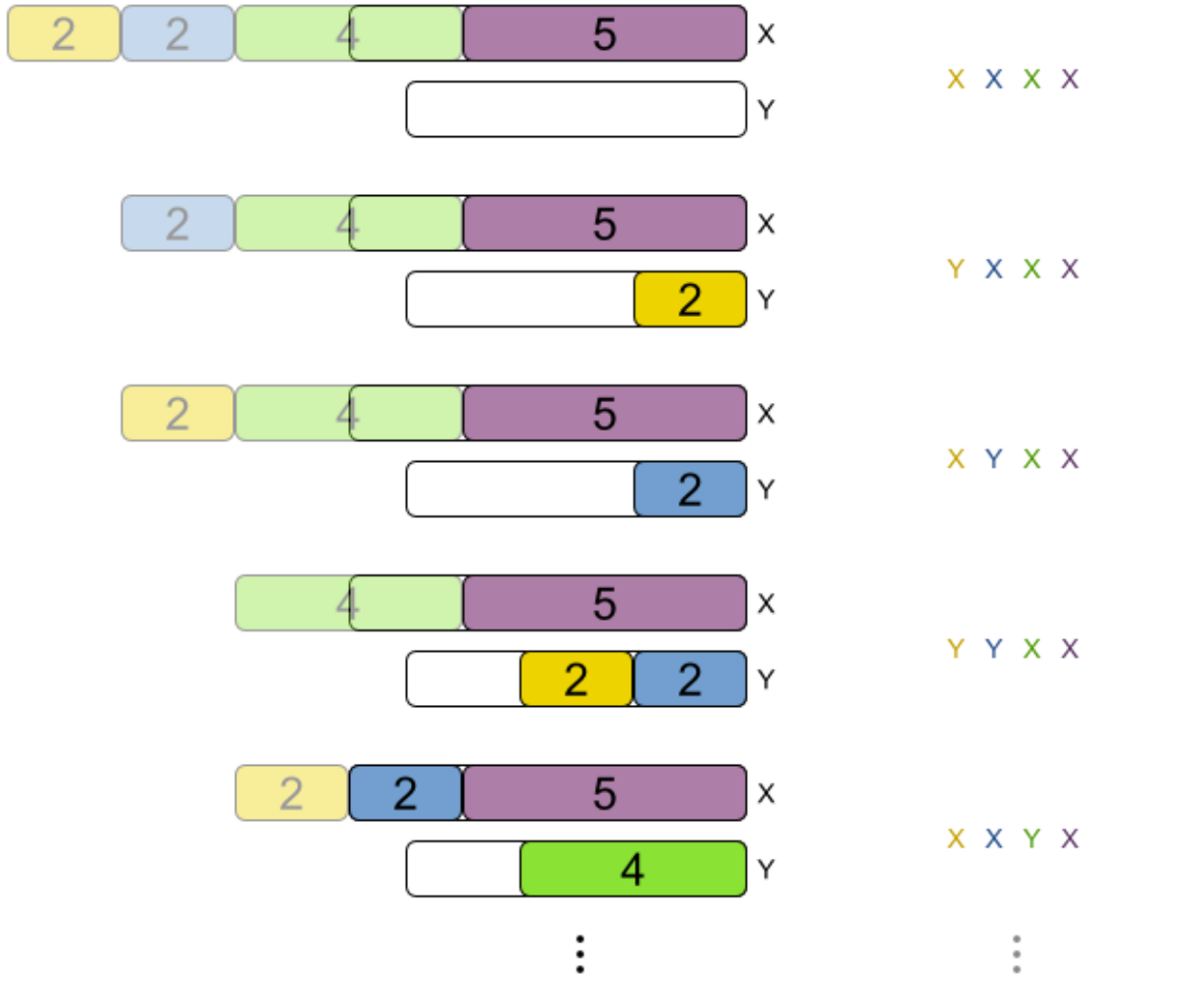

usass users a pevelopers Conference

## **Brute Force config**

#### <solver>

...

<bruteForce />

</solver>

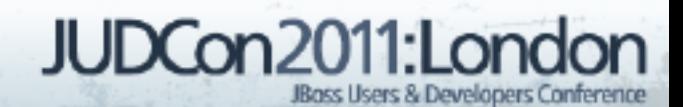

### **Brute force scalability**

**Scalability summary (lower is better)** 

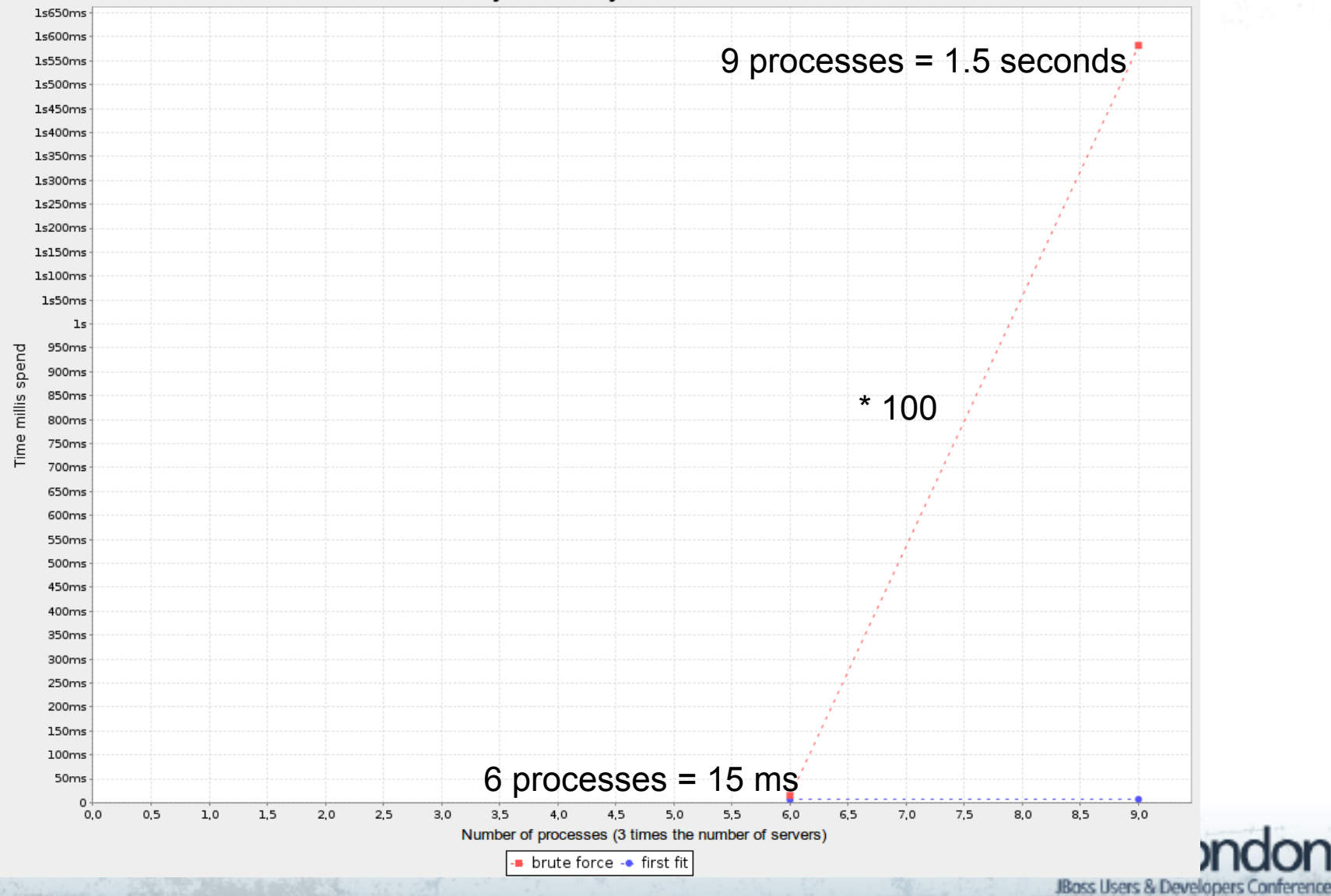

### **Brute force scalability**

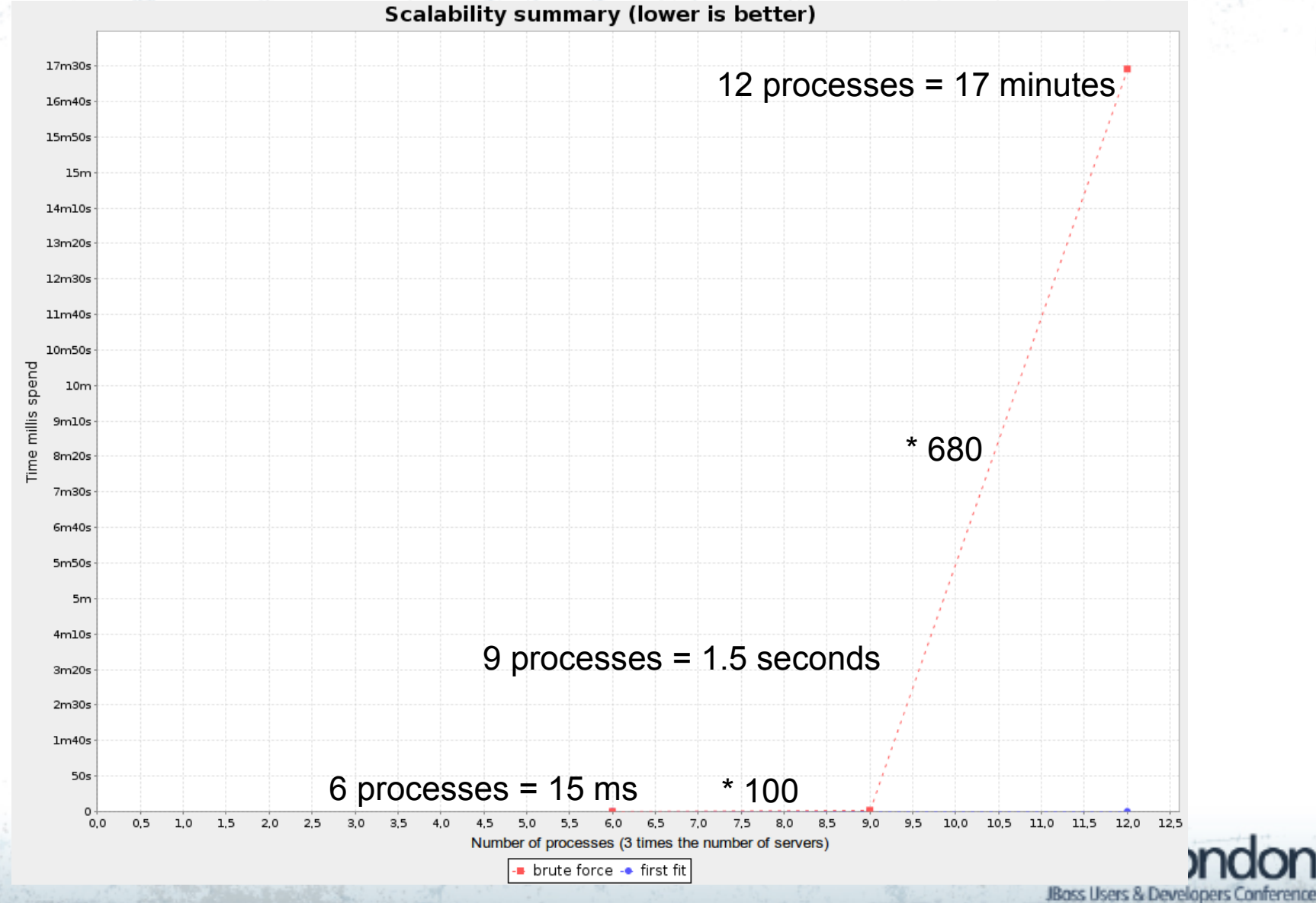

# **Plan 1200 processes with brute force?**

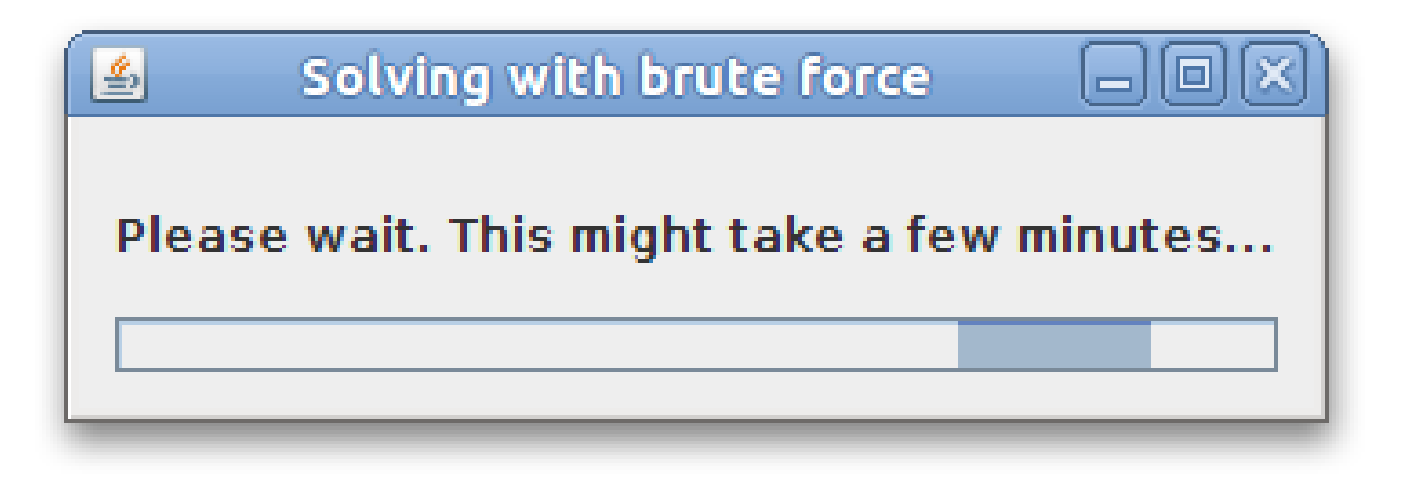

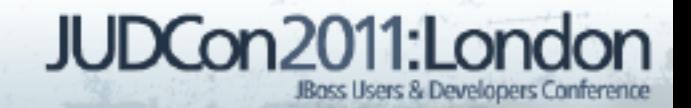

# **First Fit**

Processes unordered

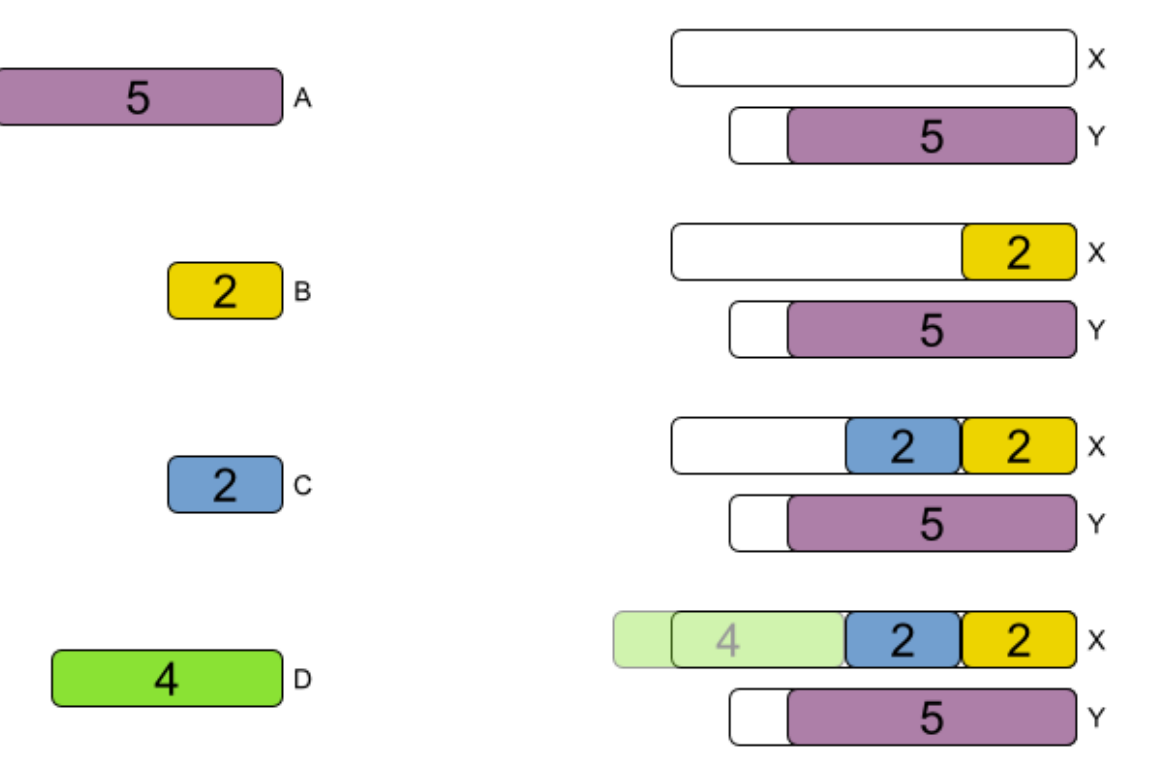

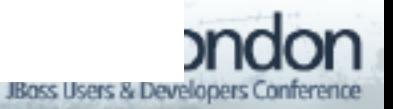

# **First Fit config**

#### <solver>

- <constructionHeuristic>
- <constructionHeuristicType>FIRST\_FIT</>
- </constructionHeuristic>
- </solver>

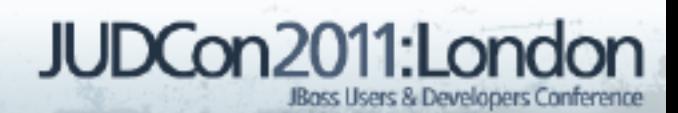

### **First Fit scalability**

**Scalability summary (lower is better)** 36s  $35s$  $34<sub>5</sub>$  $33s$  $32<sub>5</sub>$  $31s$  $30s$ 29s 28s  $27s$ **26s**  $25s$  $24s$  $23s$  $22s$  $21s$  $\begin{array}{l} \n 0 & 20s \\ \n 0 & 19s \\ \n 0 & 18s \\ \n 0 & 18s \\ \n 17s \end{array}$ **16s**  $15s$  $14s$  $13s$  $12s$  $11s$  $10s$ 9s **8s**  $7s$ 6s  $5s$  $4s$ 3s  $2s$  $1s$  $\circ$  $\circ$ 100 200 300 400 500 600 700 800 900 1.000 1.100 1.200 1.300 1.400 1.500 1.600 1.700 1.800 1.900 2.000 2.100 2.200 2.300 2.400 2.500 Planning entity count - FIRST FIT

**ff.** '40

### **First Fit results**

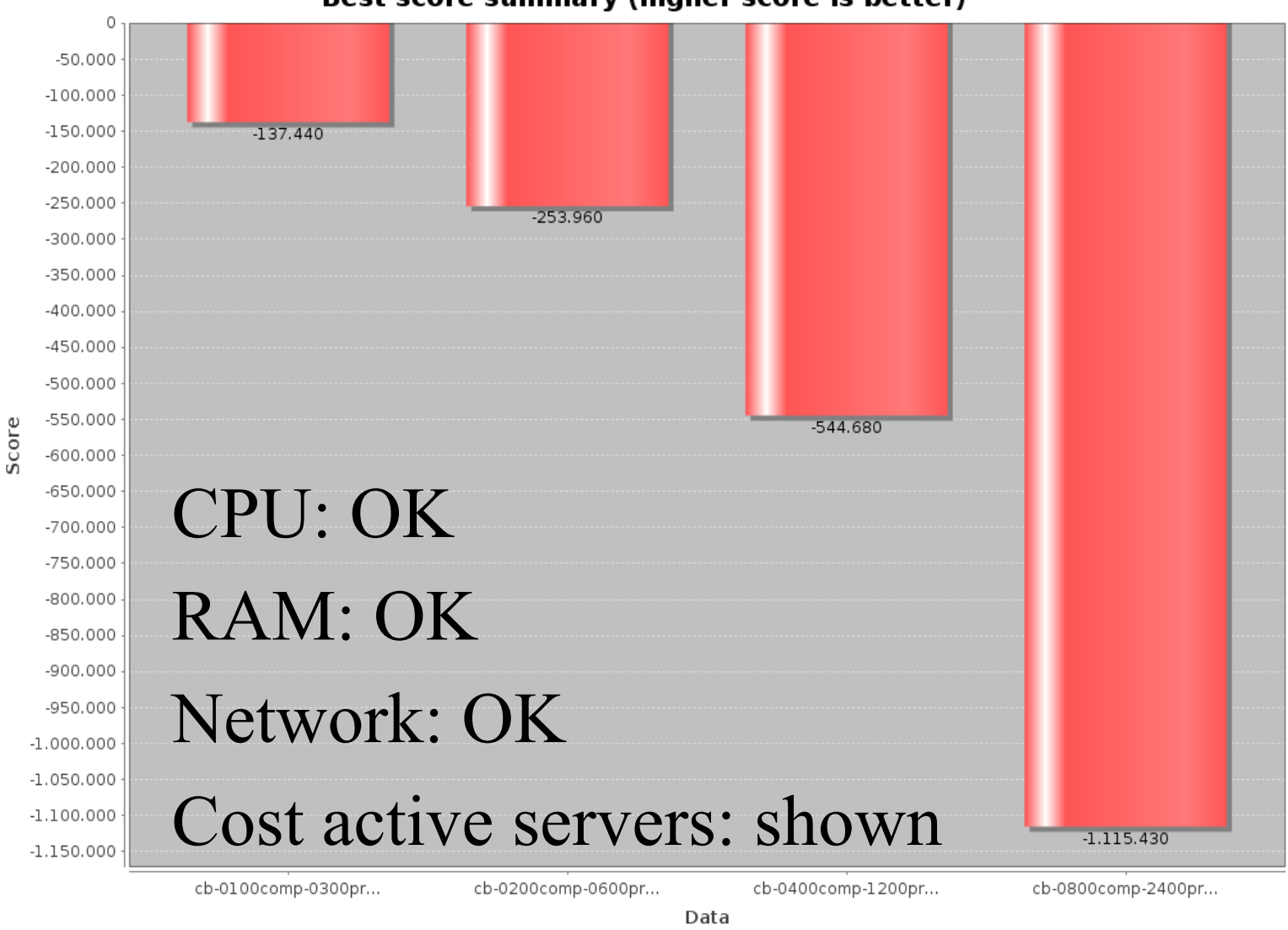

FIRST FIT (winner)

Best score summary (higher score is better)

JIBOSS USEIS & DEVEIODEIS CONT

### **First Fit Decreasing**

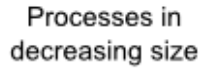

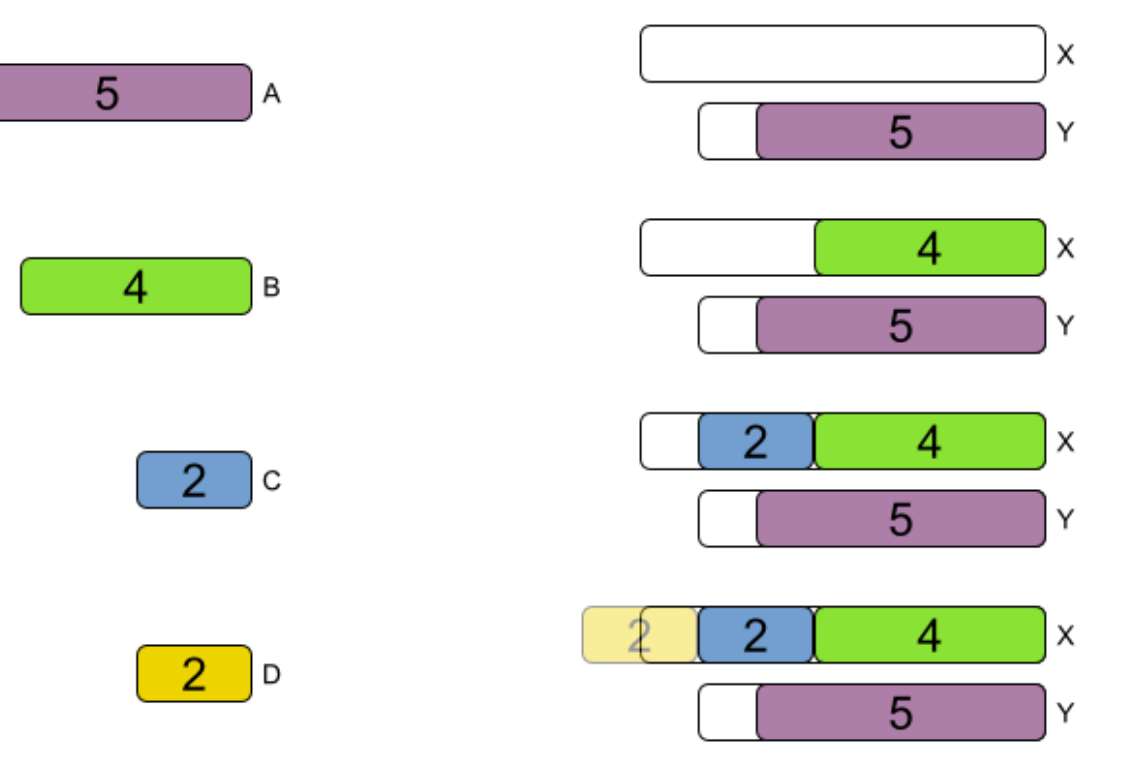

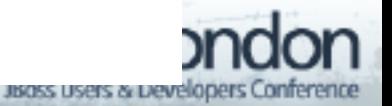
# **First Fit Decreasing config**

#### <solver>

...

- <constructionHeuristic>
- <constructionHeuristicType>FIRST\_FIT\_DECREASING</> </constructionHeuristic> </solver>

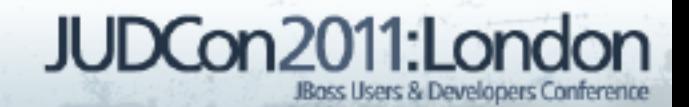

# **DifficultyComparator**

public class ProcessDifficultyComparator implements Comparator<Process> { public int compare(Process a, Process b) { // Compare on requiredCpuPower \* requiredMemory // \* requiredNetworkBandwidth } }

@PlanningEntity(difficultyComparatorClass = ProcessDifficultyComparator.class) public class Process

74

}

...

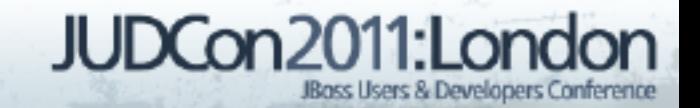

# **First Fit Decreasing scalability**

#### **Scalability summary (lower is better)**

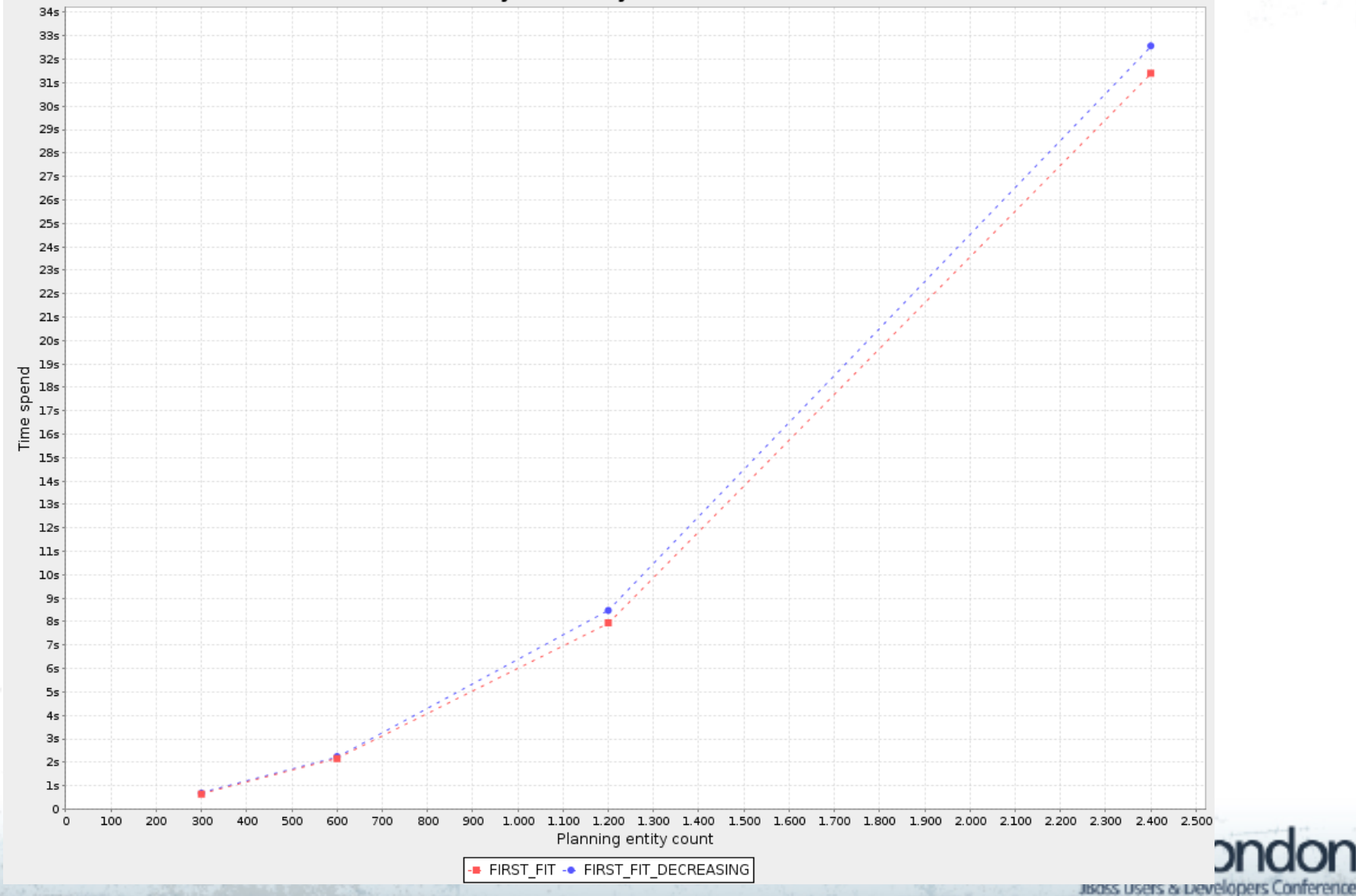

### **First Fit Decreasing results**

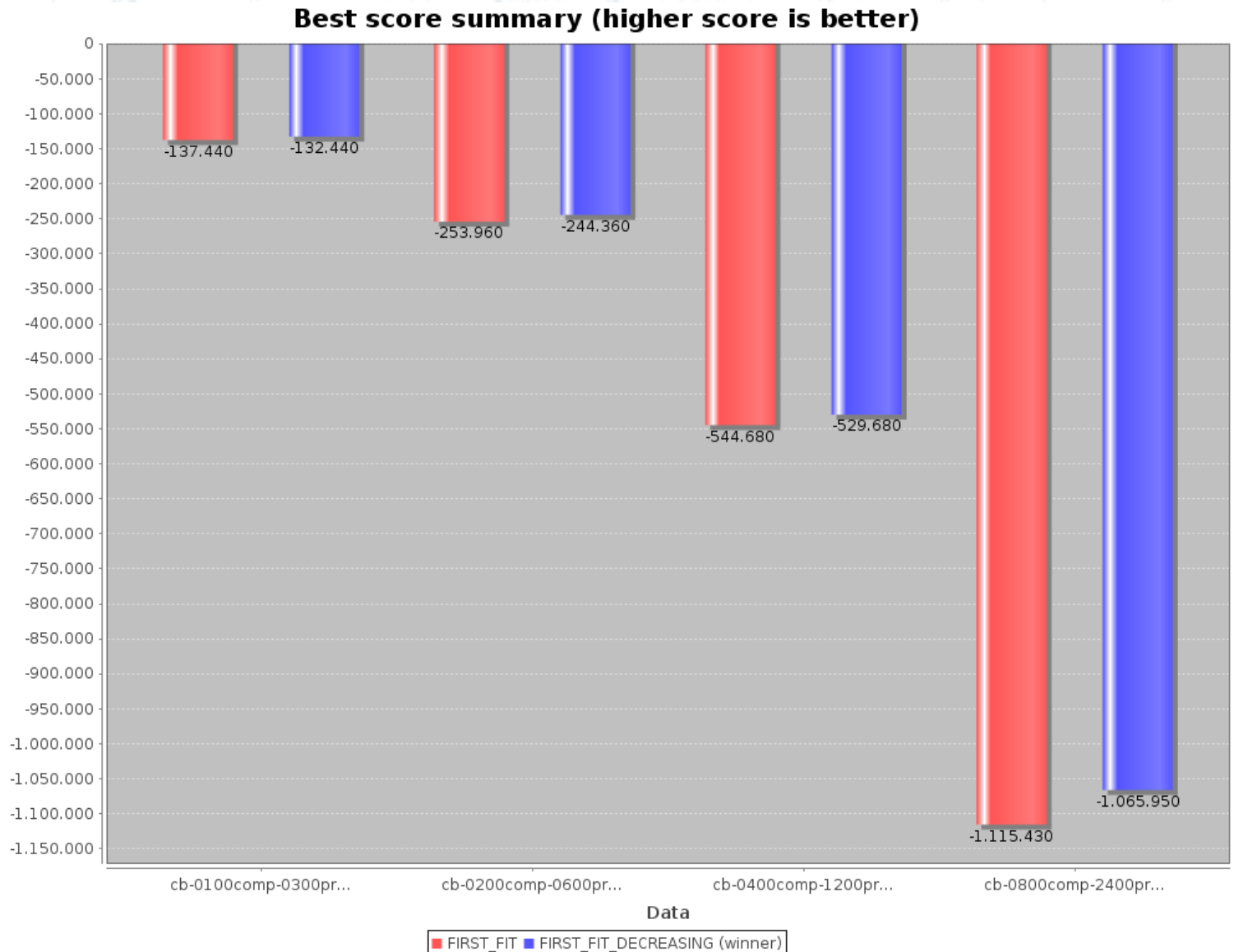

Score

JIBOSS USEIS & DEVElopers Conference

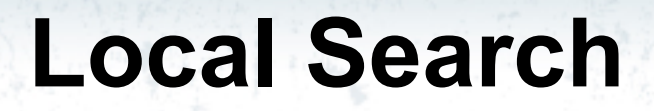

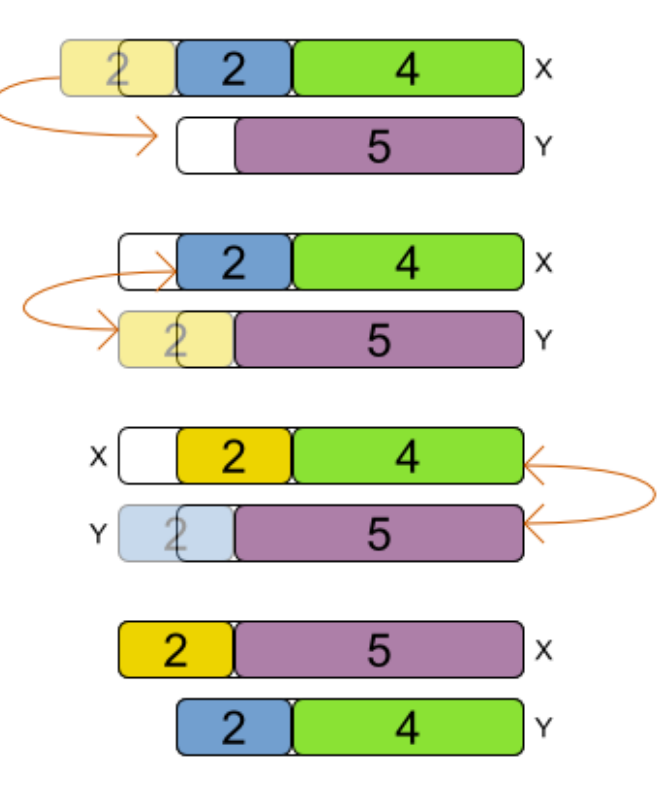

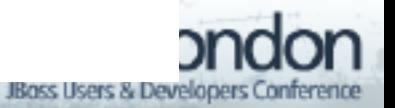

77

# **Local Search comes after Construction Heuristics**

<solver>

...

<constructionHeuristic>

<constructionHeuristicType>FIRST\_FIT\_DECREASING</>

</constructionHeuristic>

<localSearch>

...

<localSearch>

</solver>

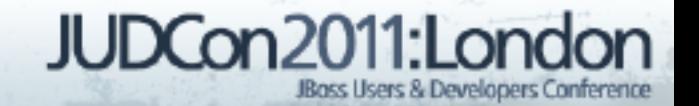

## **Local Search needs to be terminated**

#### <solver>

...

<termination>

 <maximumMinutesSpend>20</maximumMinutesSpend> </termination>

...

</solver>

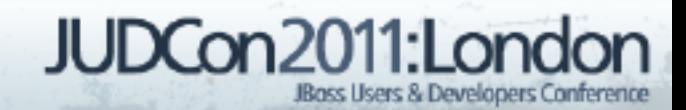

# **Selecting moves**

#### <localSearch>

- <selector>
	- <selector>

<moveFactoryClass>GenericChangeValueMoveFactory</>

- </selector>
- <selector>

<moveFactoryClass>GenericSwitchAllValuesMF</>

- </selector>
- </selector>

 ... tabu search, simulated annealing or ... </localSearch>

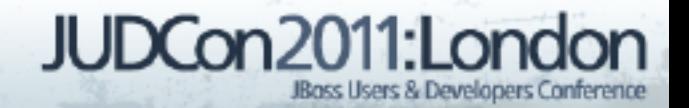

# **Tabu Search**

<localSearch>

<selector>...</selector>

<acceptor>

<!-- Untweaked standard values -->

<solutionTabuSize>1000</solutionTabuSize>

<propertyTabuSize>7</propertyTabuSize>

</acceptor>

<forager>

 <!-- Untweaked standard value --> <minimalAcceptedSelection>1000</> </forager> </localSearch>

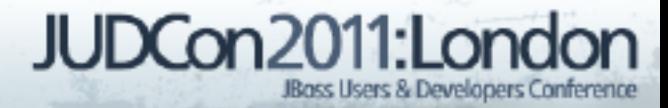

# **Or Simulated Annealing**

<localSearch>

<selector>...</selector>

<acceptor>

 $\langle$ !-- Tweaked value -->

<simulatedAnnealingStartingTemperature>

0hard/400soft</>

</acceptor>

<forager>

</localSearch>

 <!-- Untweaked standard value --> <minimalAcceptedSelection>4</> </forager>

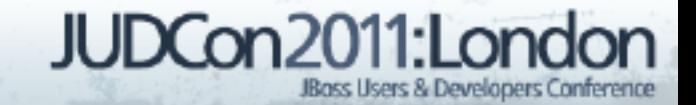

### **Metaheuristics results**

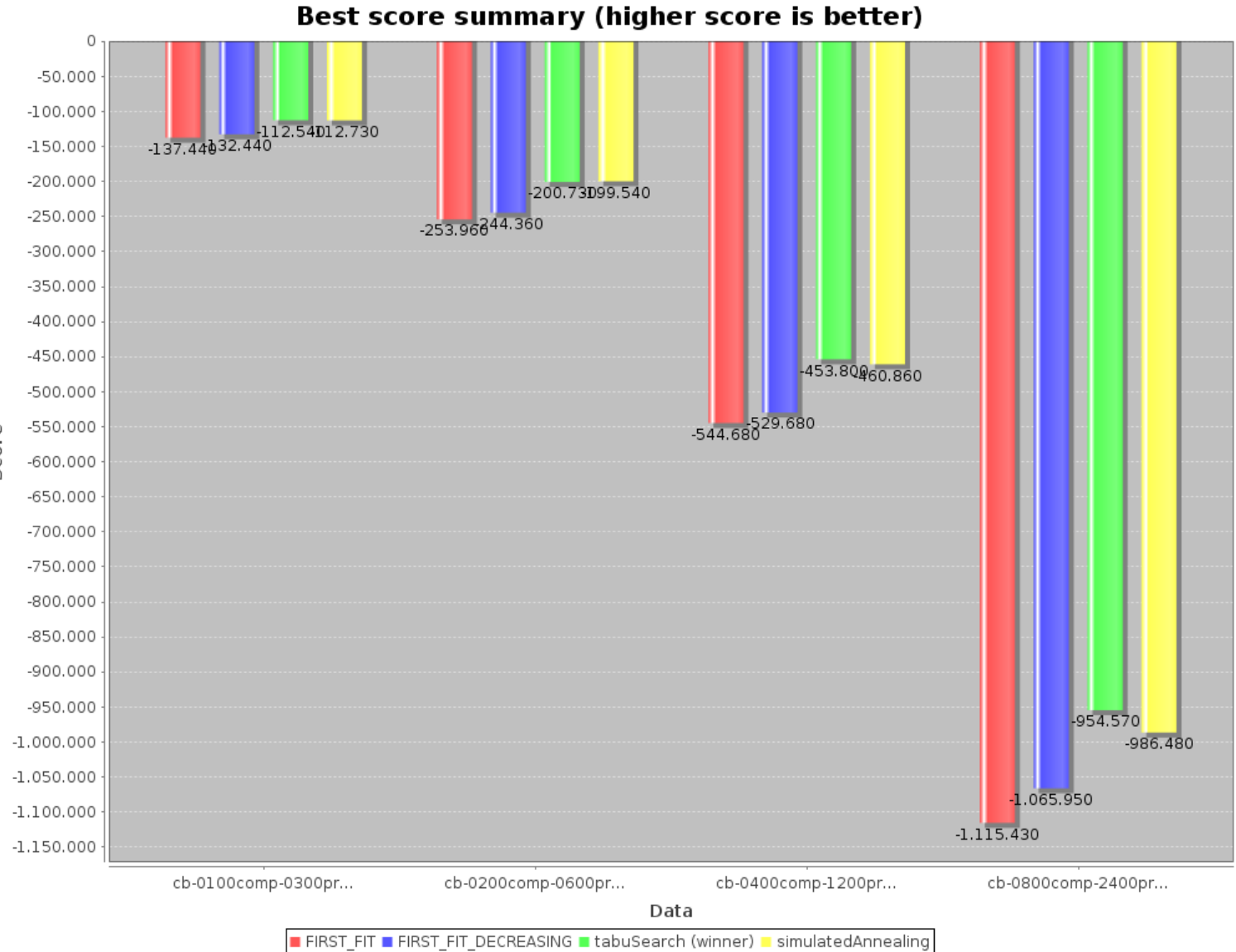

usass users & pevelopers Conference

Score

83

# **Cost (\$) reduction**

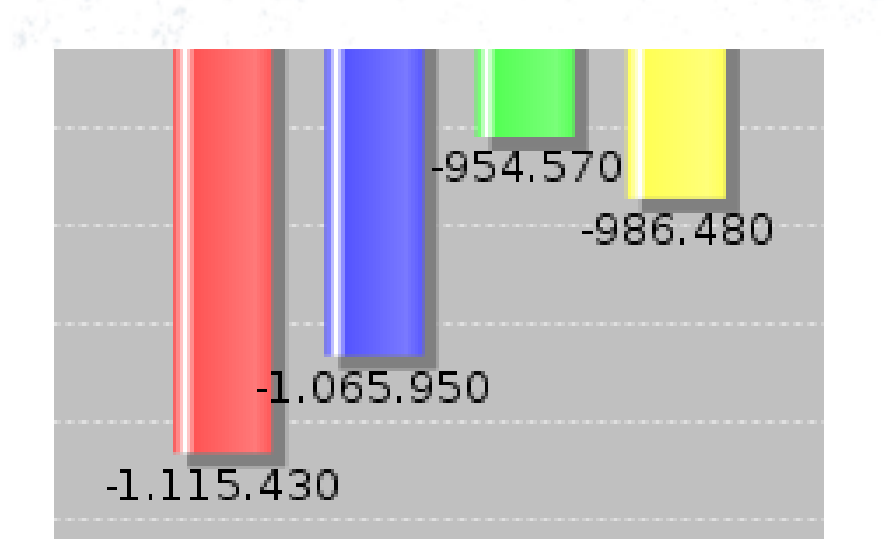

**FIRST FIT FIRST FIT DECREASING** tabuSearch (winner) simulatedAnnealing

### Compared to First Fit

- First Fit Decreasing  $\bullet$  49 480 \$ = 4 %
- Tabu Search
	- $\bullet$  160 860 \$ = 14 %
- Simulated annealing
	- $\bullet$  128 950 \$ = 11 %
- $\blacksquare$  Few constraints here
	- $\bullet \Rightarrow$  low ROI

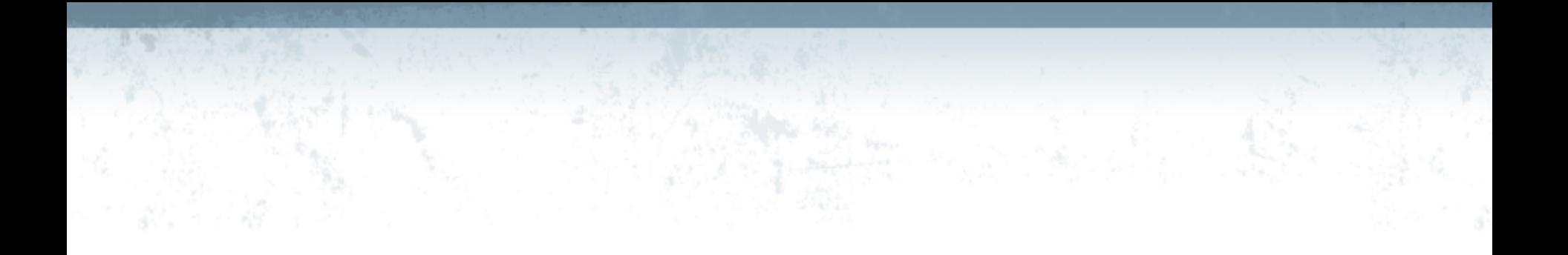

### Organizations rarely optimize planning problems.

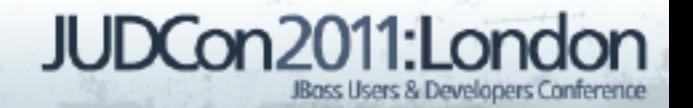

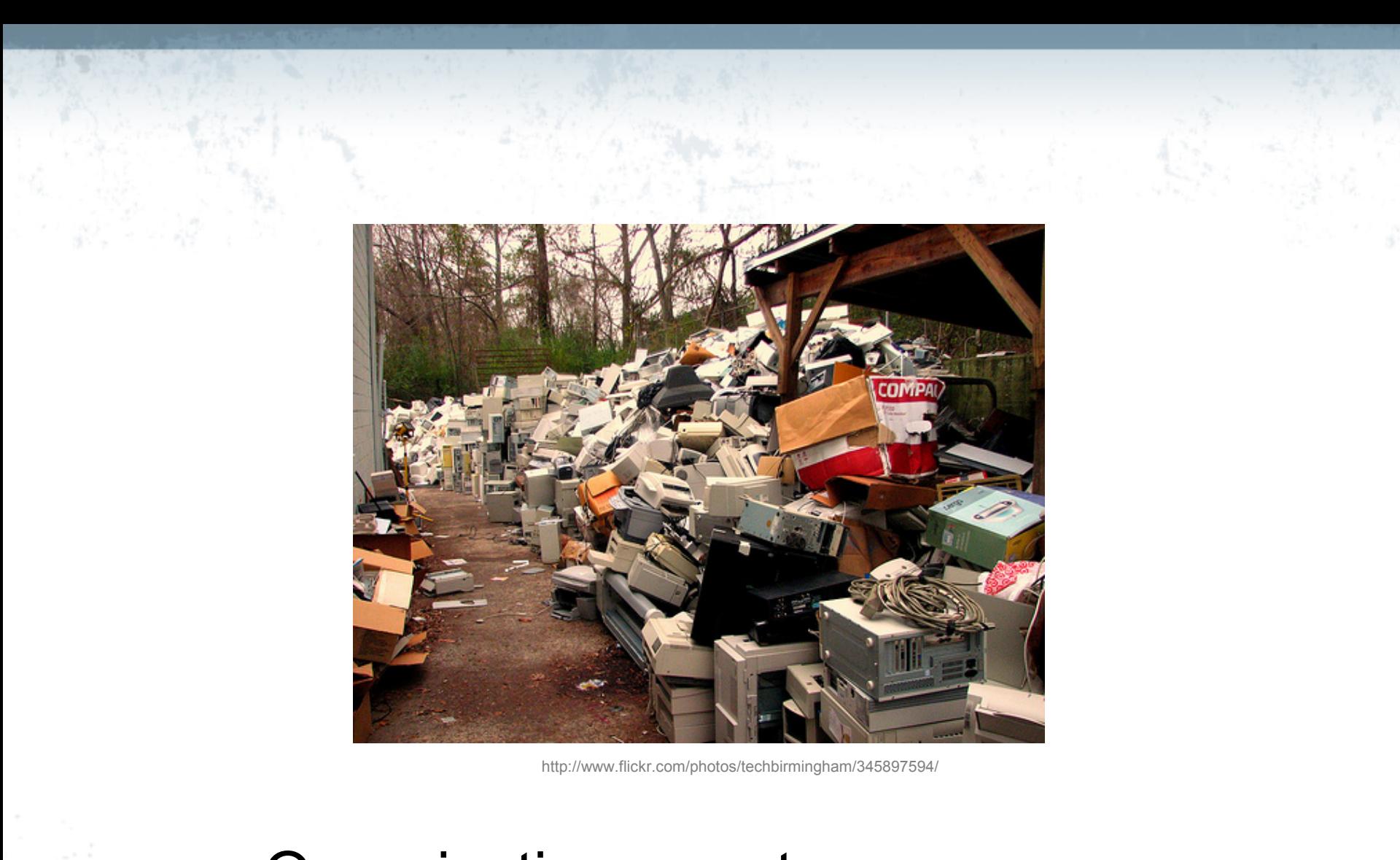

### Organizations waste resources.

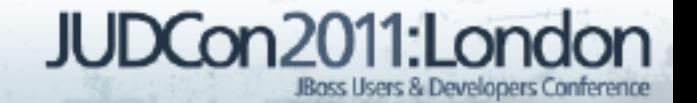

# **Real-time planning**

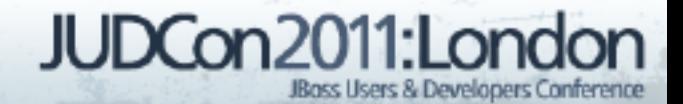

# **Real-time paradox**

- **First Fit Decreasing 1200 processes** 
	- 8 seconds
- Time allowed
	- 100ms after last change

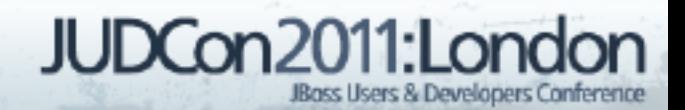

# Demo Real-time planning CloudBalance example

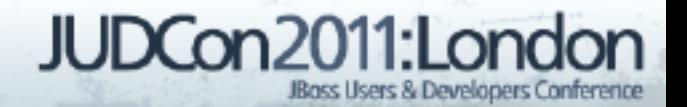

# **Summary**

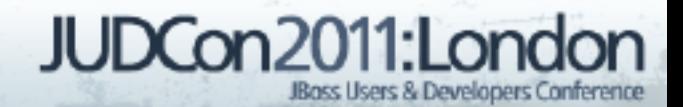

# **Summary**

- Drools Planner optimizes planning
- Adding constraints is easy and scalable
- Switching/combining algorithms is easy

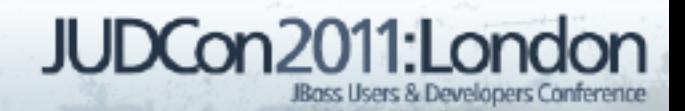

## **Try an example!**

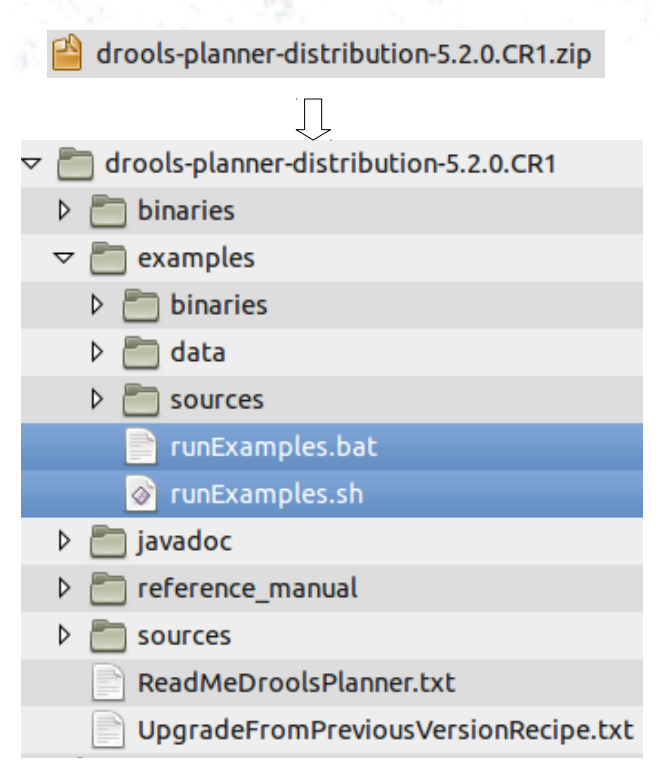

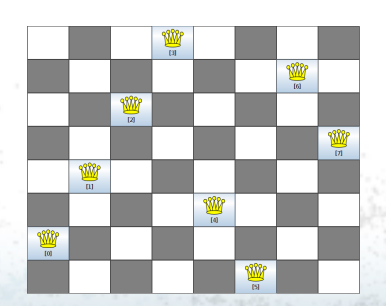

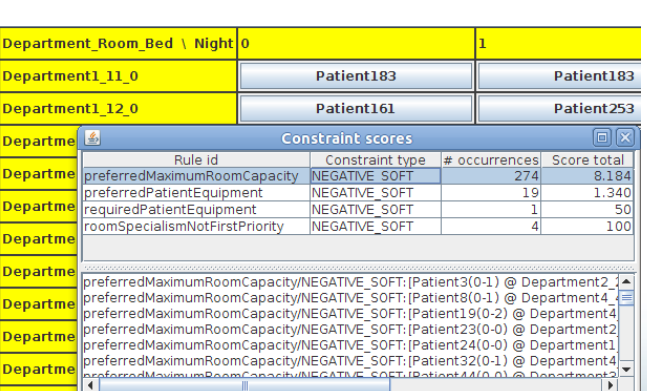

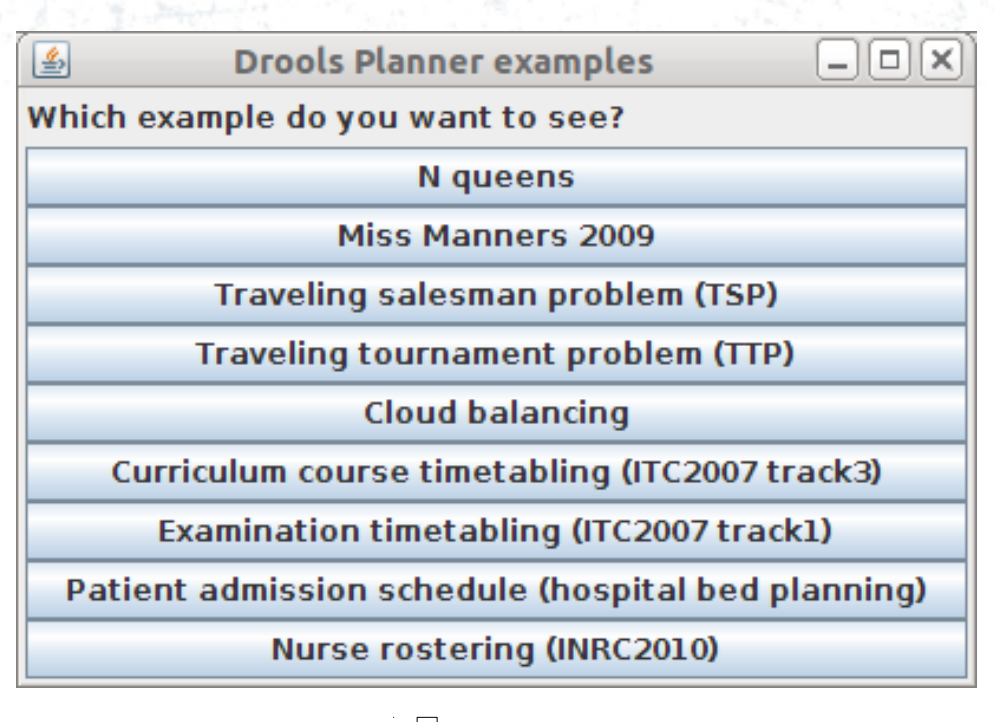

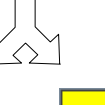

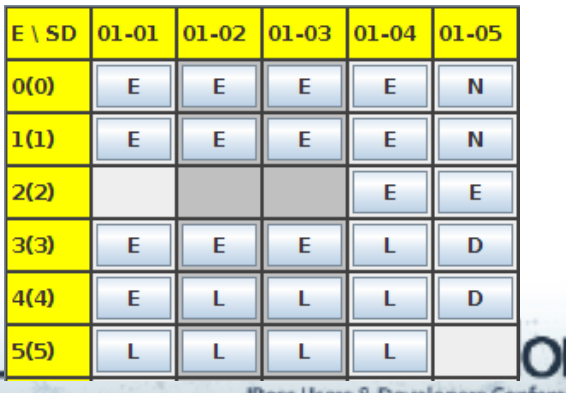

# **Q&A**

- JBoss Drools Planner homepage:
	- <http://www.jboss.org/drools/drools-planner>
- Reference manual:
	- <http://www.jboss.org/drools/documentation>
- Download this presentation:
	- <http://www.jboss.org/drools/presentations>

 Twitter: [@geoffreydesmet](http://twitter.com/geoffreydesmet) Google+: Geoffrey De Smet

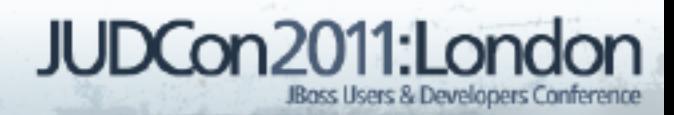